# Morphing

14 May 2015

Warping, morphing, mosaic

› *Slides from Durand and Freeman (MIT), Efros (CMU, Berkeley), Szeliski (MSR), Seitz (UW), Lowe (UBC)*

*<http://szeliski.org/Book/>*

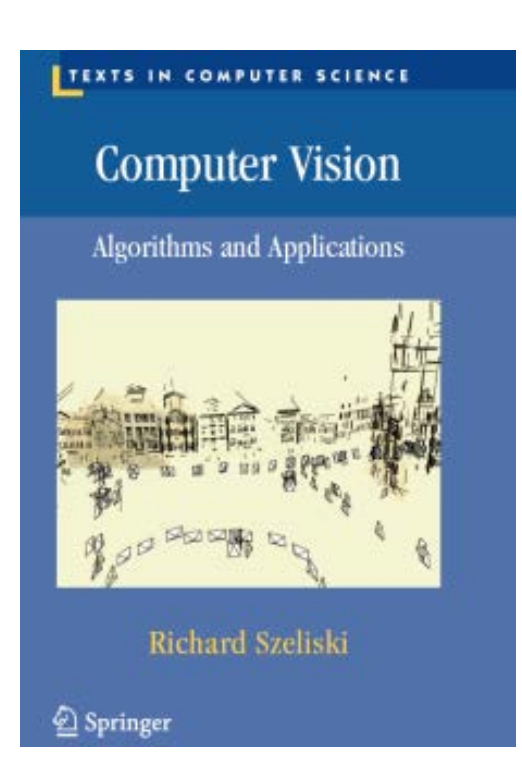

# Morphing

#### Recovering Transformations

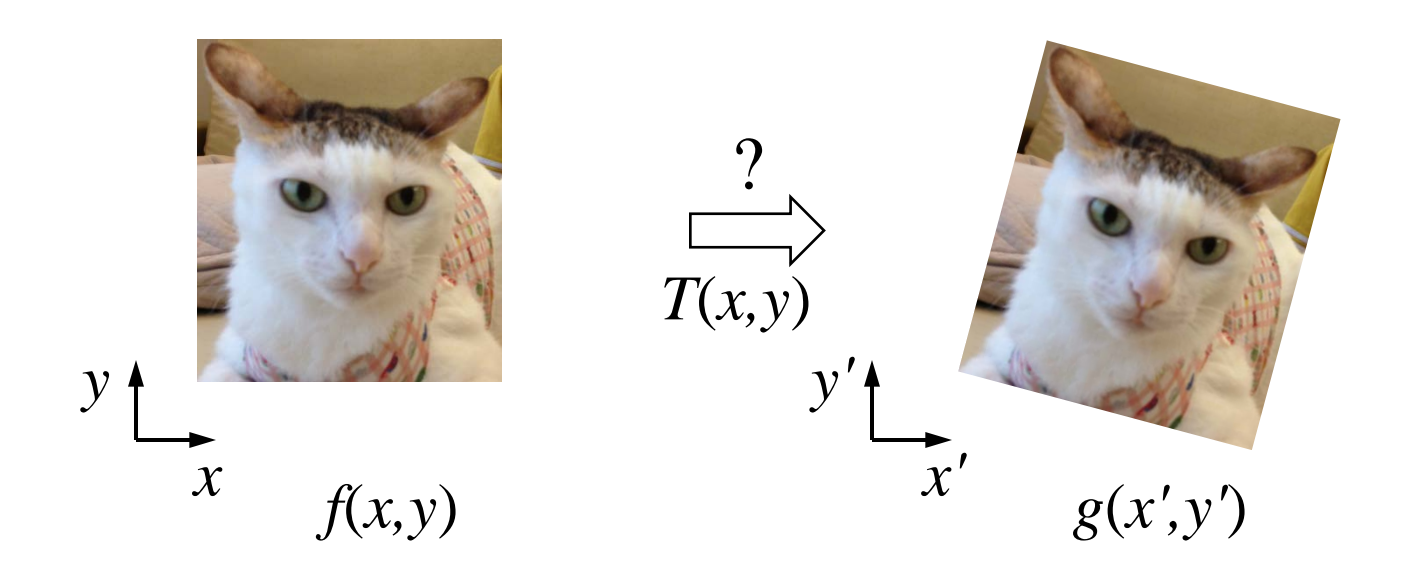

- › What if we know *f* and *g* and want to recover the transform *T*?
	- › Let user provide correspondences
		- » How many do we need?

### Translation: # Correspondences?

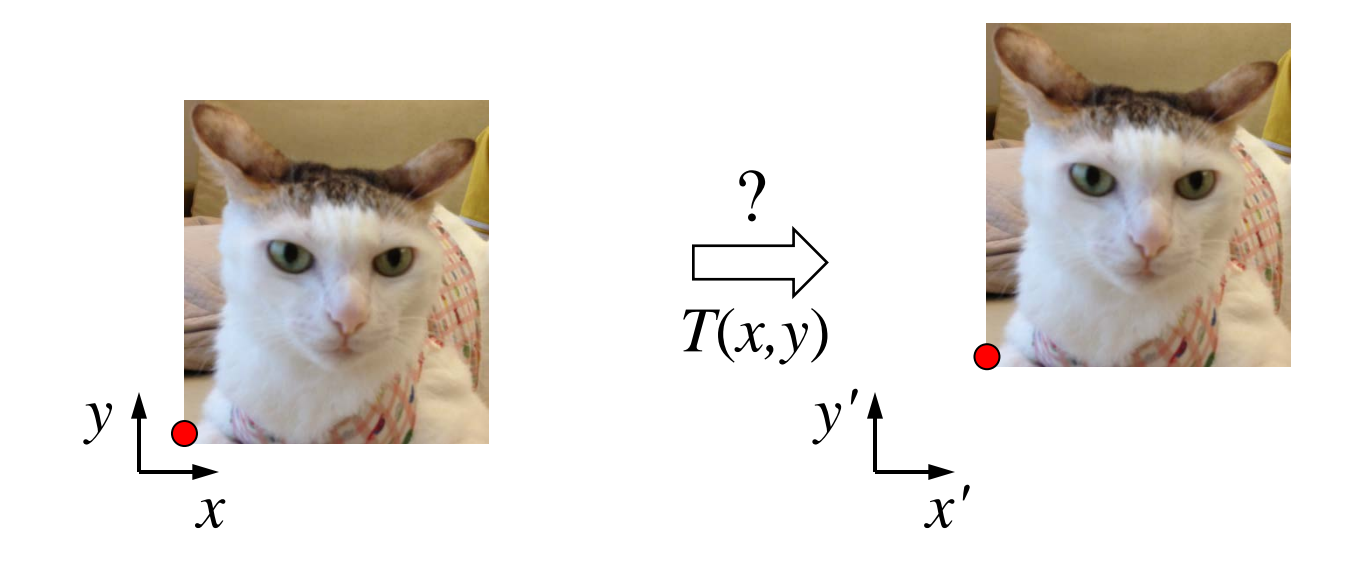

- › How many correspondences needed for translation?
- › How many Degrees of Freedom?
- › What is the transformation matrix?

$$
M = \begin{bmatrix} 1 & 0 & p'_x - p_x \\ 0 & 1 & p'_y - p_y \\ 0 & 0 & 1 \end{bmatrix}
$$
 [Efros]

## Euclidian: # Correspondences?

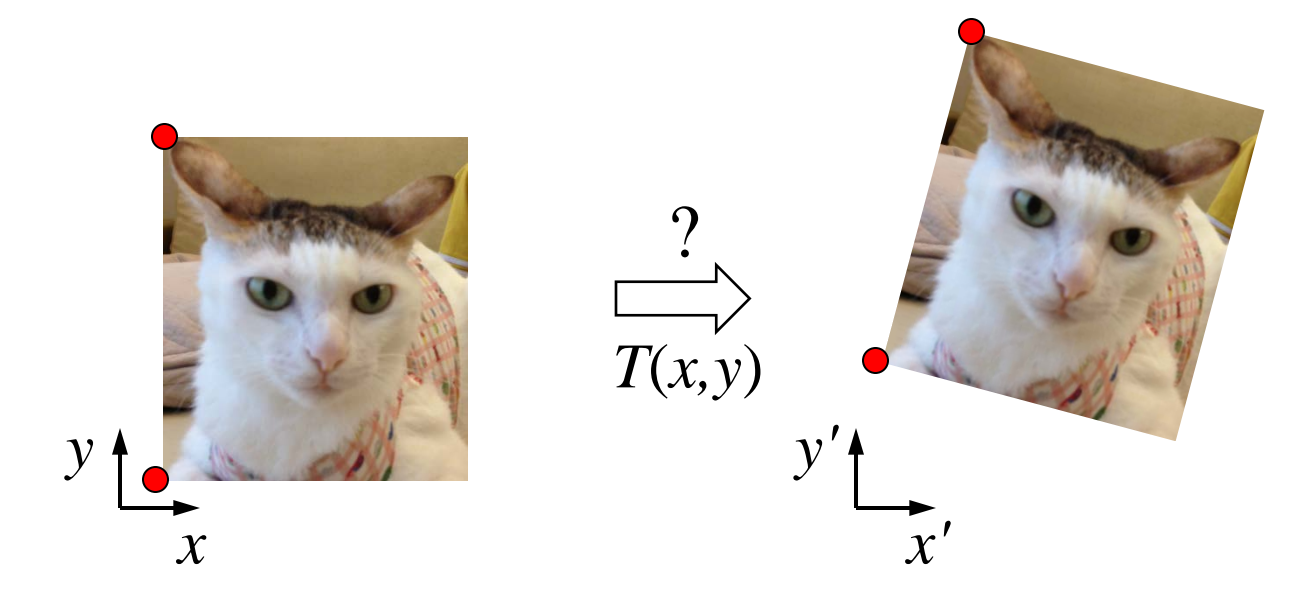

- › How many correspondences needed for translation + rotation?
- › How many DOF?

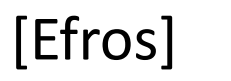

6

### Affine: # Correspondences?

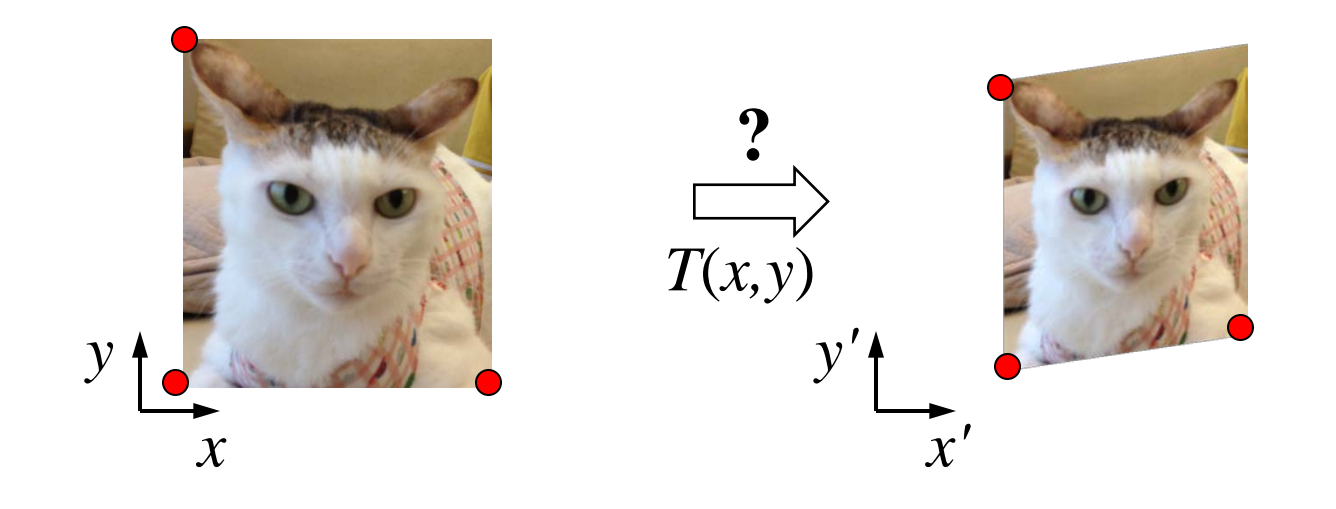

- › How many correspondences needed for affine?
- › How many DOF?

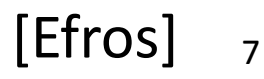

#### Projective: # Correspondences?

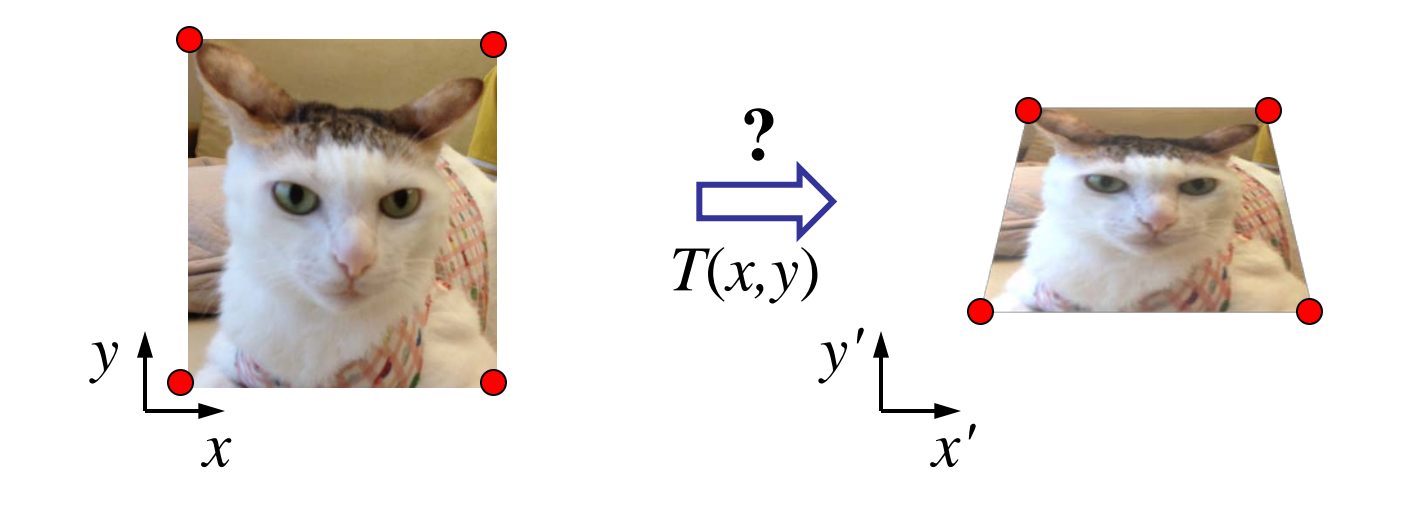

- › How many correspondences needed for projective?
- › How many DOF?

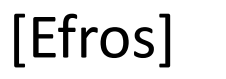

8

#### Example: Warping Triangles

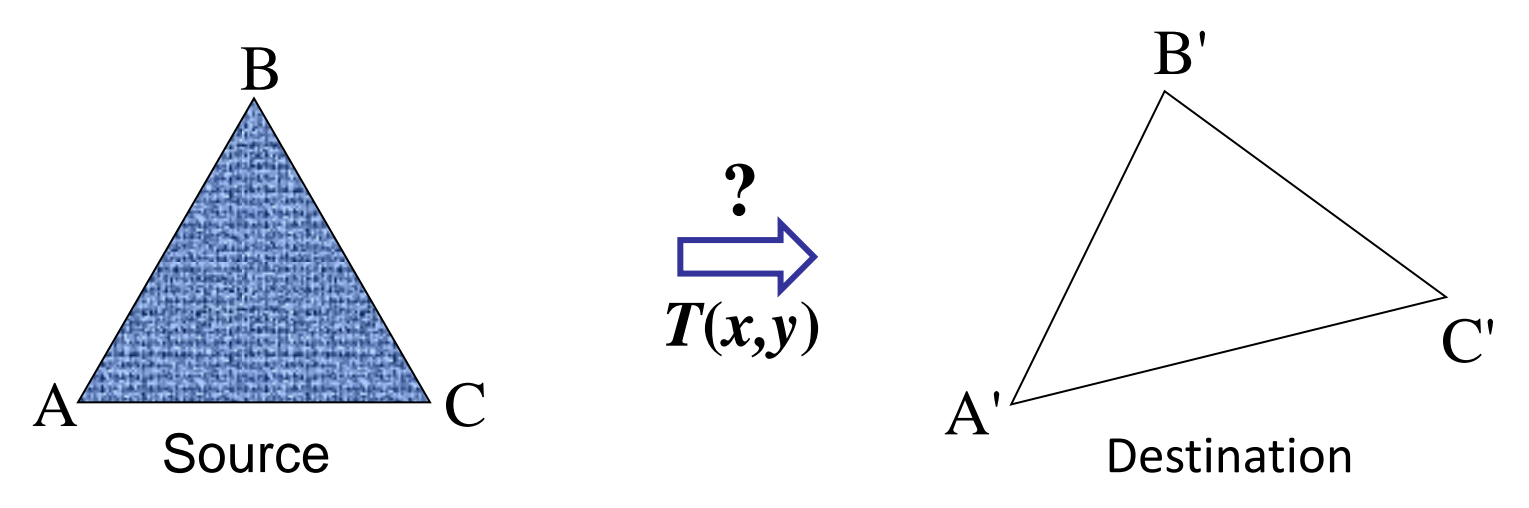

- $\rightarrow$  Given two triangles: ABC and A'B'C' in 2D (12 numbers)
- $\rightarrow$  Need to find transform  $T$  to transfer all pixels from one to the other.
- › What kind of transformation is *T*?
- $\rightarrow$  How can we compute the transformation matrix:

$$
\begin{bmatrix} x' \\ y' \\ 1 \end{bmatrix} = \begin{bmatrix} a & b & c \\ d & e & f \\ 0 & 0 & 1 \end{bmatrix} \begin{bmatrix} x \\ y \\ 1 \end{bmatrix}
$$

9

## Warping Triangles

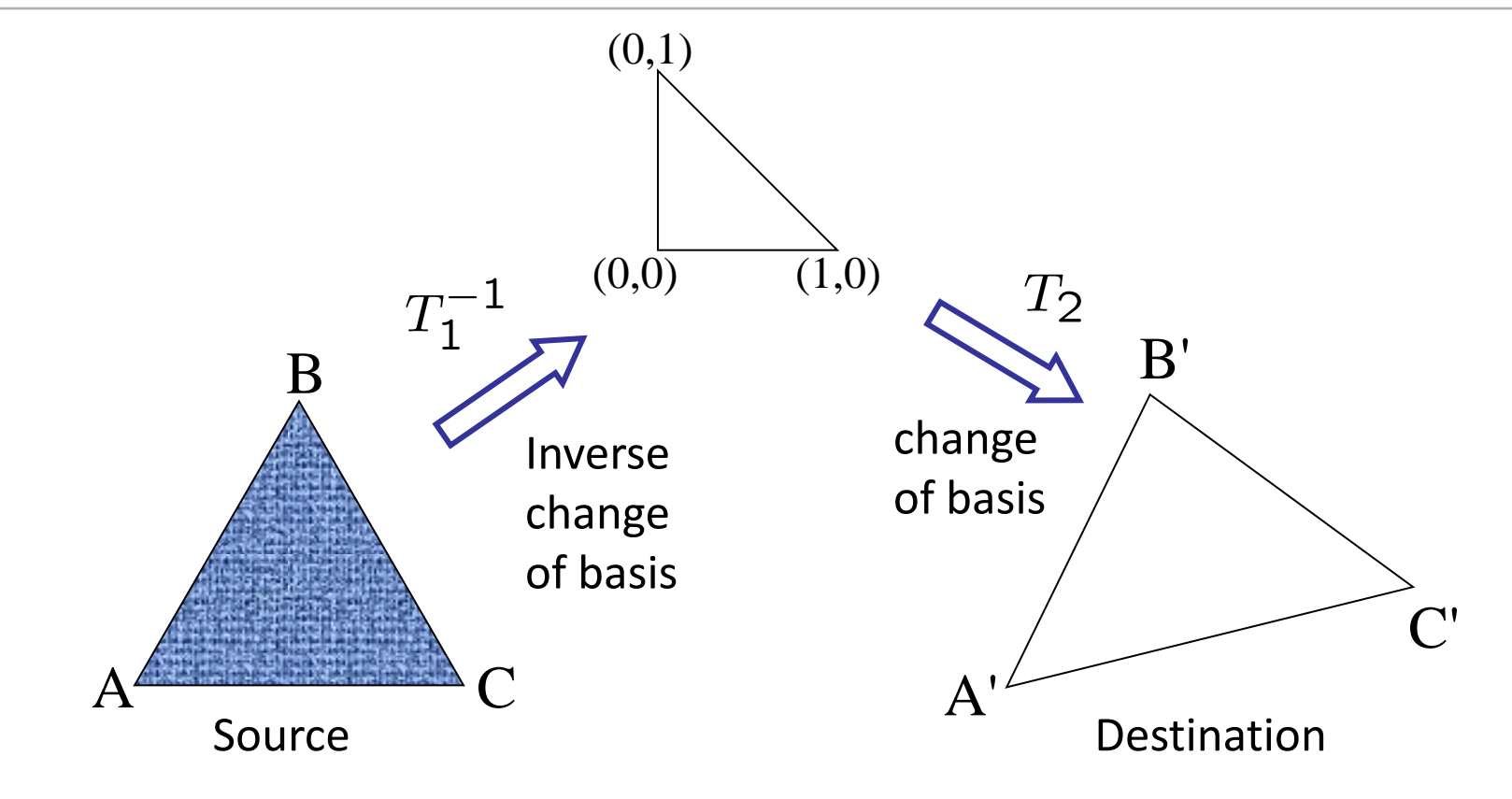

Don't forget to move the origin too!

#### Image Warping

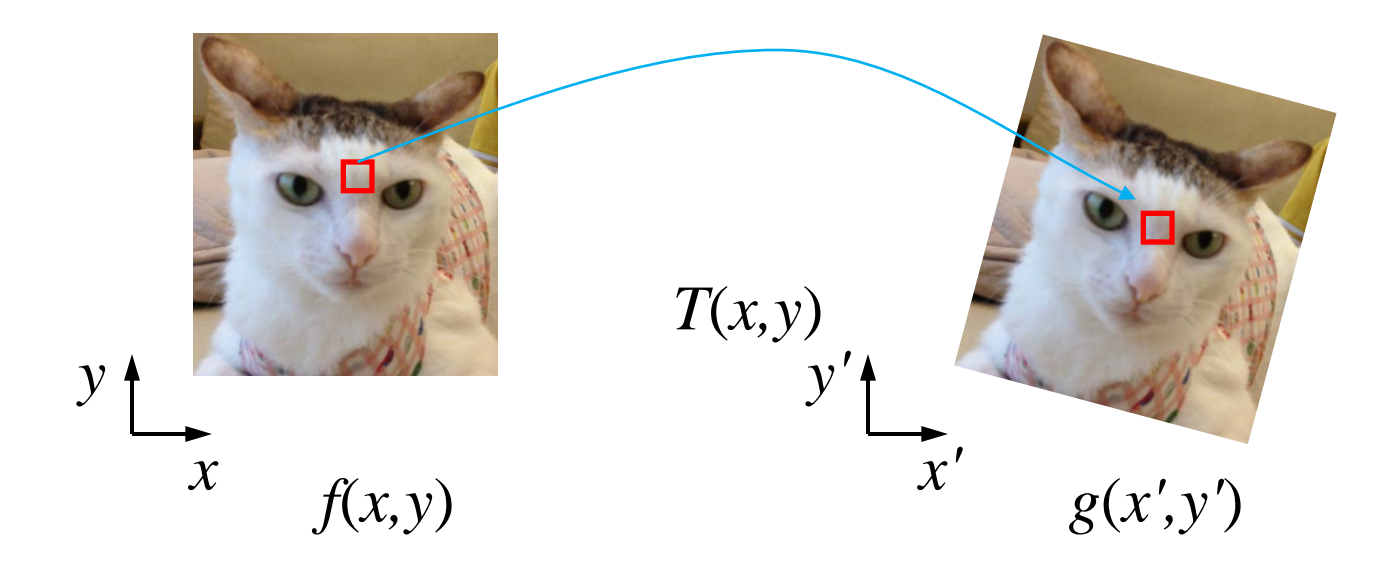

 $\rightarrow$  Given a coordinate transform  $(x', y') = T(x, y)$  and a source image  $f(x, y)$ , how do we compute a transformed  $\text{image } g(x', y') = f(T(x, y))$ ?

> 11 [Efros]

#### Forward Warping

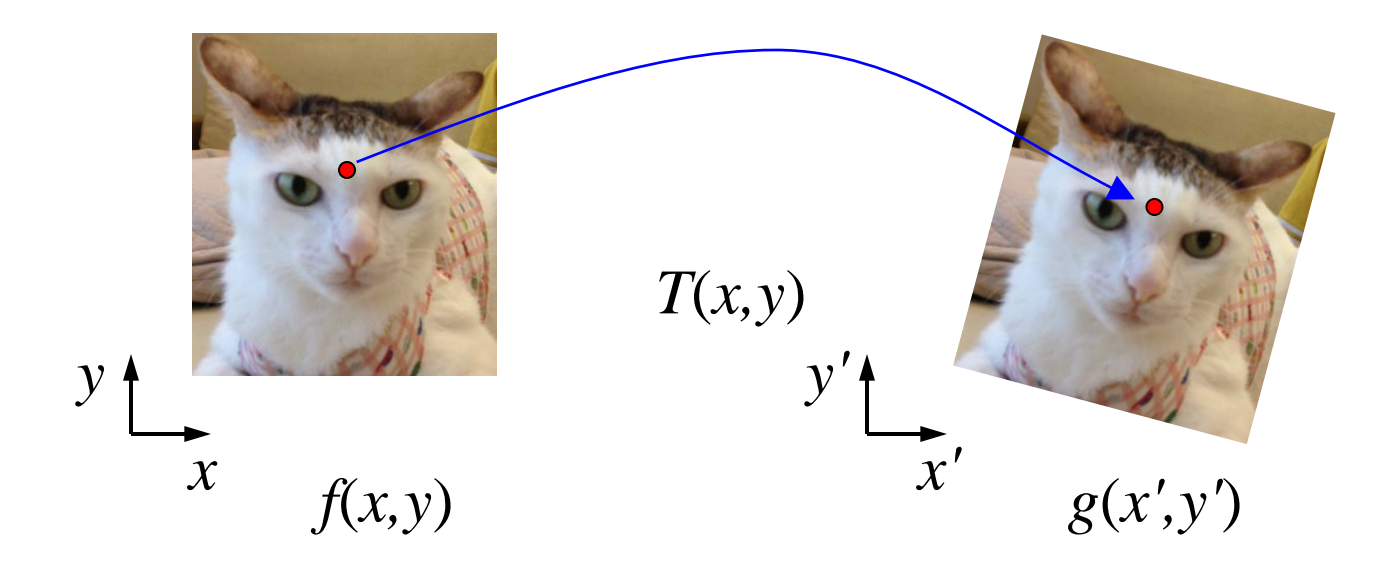

- $\rightarrow$  Send each pixel  $f(x, y)$  to its corresponding location  $(x', y') = T(x, y)$  in the second image
	- Q: What if pixel lands "between" two pixels?

#### Forward Warping

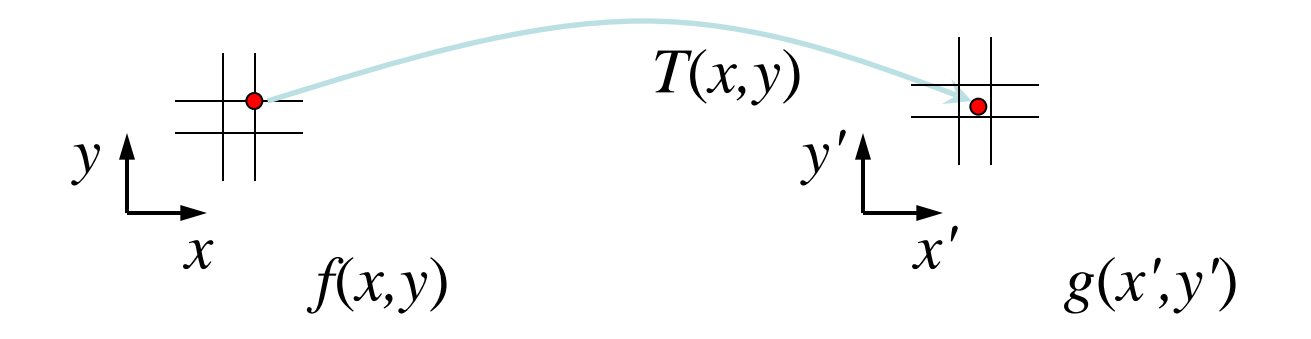

- $\rightarrow$  Send each pixel  $f(x, y)$  to its corresponding location
- $(x', y') = T(x, y)$  in the second image
	- Q: What if pixel lands "between" two pixels?
	- A: Distribute color among neighboring pixels (*x'*,*y'*)

#### Inverse Warping

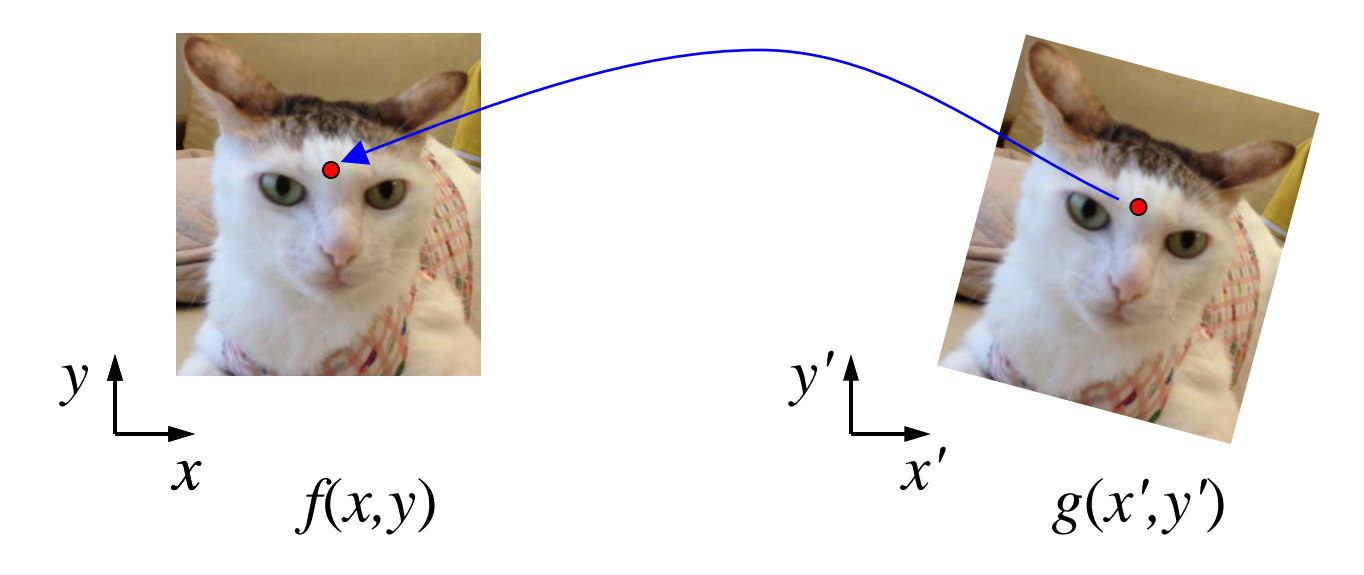

- $\rightarrow$  Get each pixel  $g(x',y')$  from its corresponding location  $(x, y) = T<sup>-1</sup>(x', y')$  in the first image
- Q: What if pixel comes from "between" two pixels?

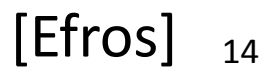

#### Inverse Warping

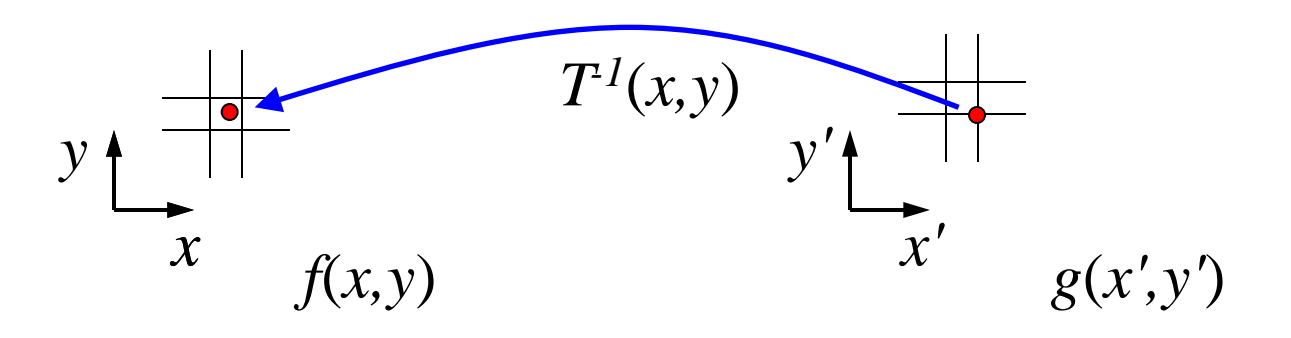

- › Get each pixel *g*(*x',y'*) from its corresponding location  $(x, y) = T<sup>1</sup>(x', y')$  in the first image
- Q: What if pixel comes from "between" two pixels?
- A: *Interpolate* color value from neighbors
	- nearest neighbor, bilinear, Gaussian, bicubic [Efros]

15

Linear Interpolation

What's the average of P and Q?

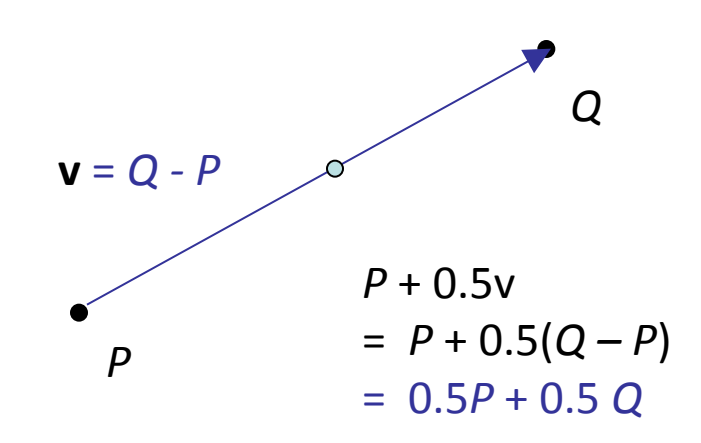

Linear Interpolation (Affine Combination): New point *aP + bQ,* defined only when a+*b* = 1 So  $aP+bQ = aP+(1-a)Q$ 

16 [Efros]

#### Bilinear Interpolation

› Sampling at *f*(*x,y*):

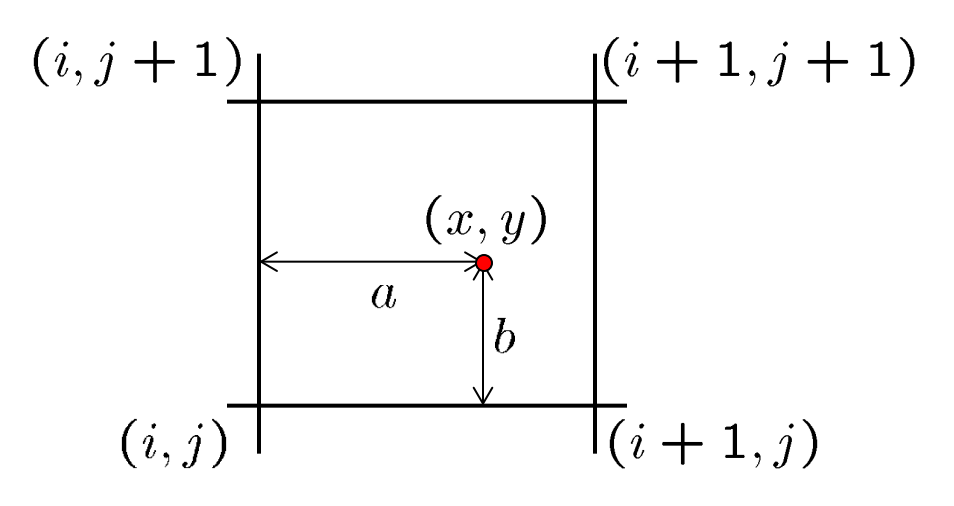

$$
f(x,y) = (1-a)(1-b) f[i,j] +a(1-b) f[i+1,j] +ab f[i+1,j+1] + (1-a)b f[i,j+1]
$$

### Forward vs. Inverse Warping

- › Q: Which is better?
- › A: Usually inverse—eliminates holes
	- $\rightarrow$  However, it requires an invertible warp function—not always possible...

### Morphing = Object Averaging

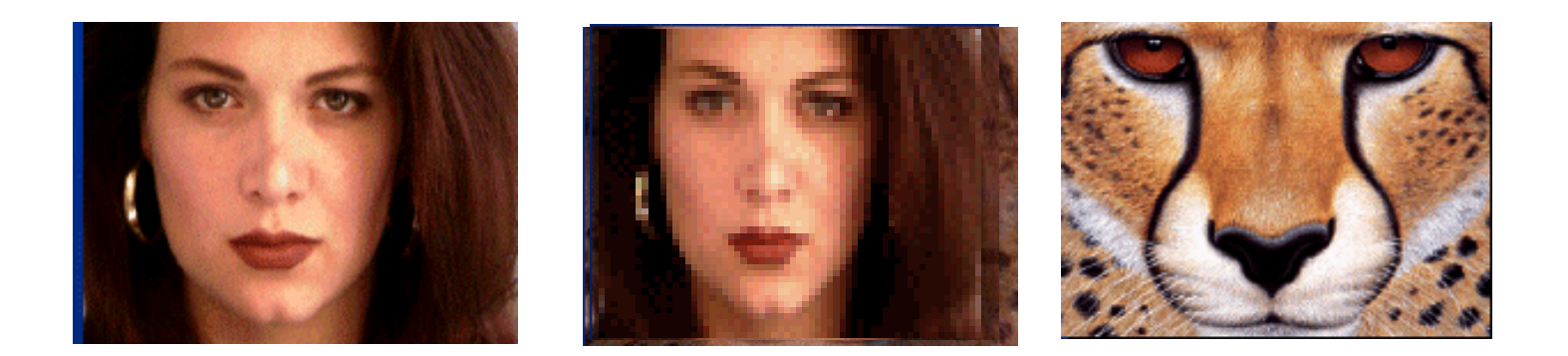

- $\rightarrow$  The aim is to find "an average" between two objects
	- › Not an average of two images of objects…
	- $\rightarrow$  …but an image of the average object!
	- › How can we make a smooth transition in time?
		- » Do a "weighted average" over time *t*
- $\rightarrow$  How do we know what the average object looks like?
	- › We haven't a clue!
	- $\rightarrow$  But we can often fake something reasonable » Usually required user/artist input  $\blacksquare$  [Efros]

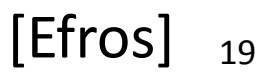

### Idea #1: Cross-Dissolve

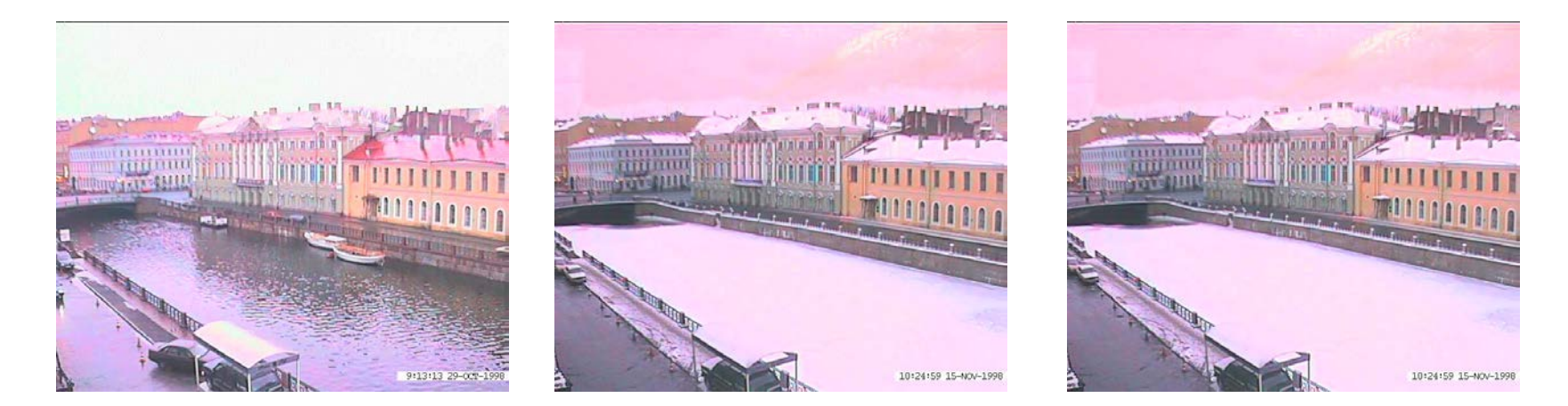

- › Interpolate whole images:
- $\angle$  Image $_{\text{halfway}} = (1-t)^*$ Image $_1 + t^*$ image $_2$
- This is called **cross-dissolve** in film industry
- › But what if the images are not aligned?

#### Idea #2: Align, then Cross-Dissolve

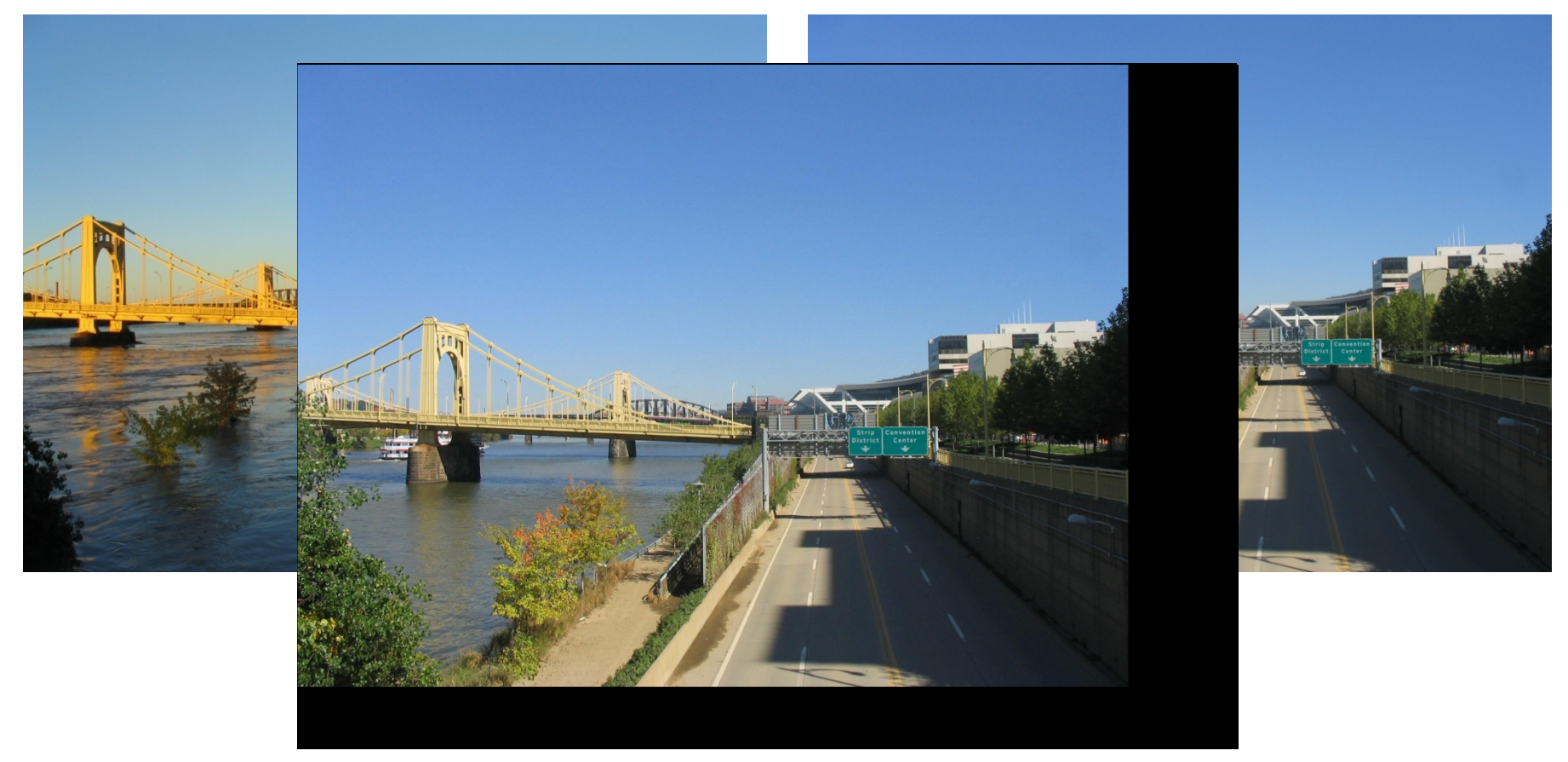

- › Align first, then cross-dissolve
	- $\rightarrow$  Alignment using global warp picture still valid [Efros]

21

### Dog Averaging

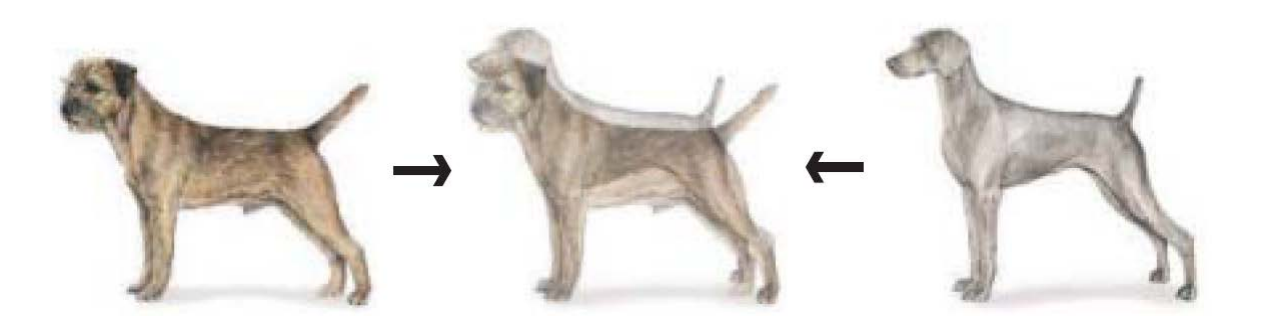

#### › What to do?

- › Cross-dissolve doesn't work
- › Global alignment doesn't work
	- » Cannot be done with a global transformation (e.g. affine)

#### › Feature matching!

- $\rightarrow$  Nose to nose, tail to tail, etc.
- $\rightarrow$  This is a local (non-parametric) warp

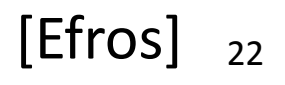

### Idea #3: Local Warp, then Cross-Dissolve

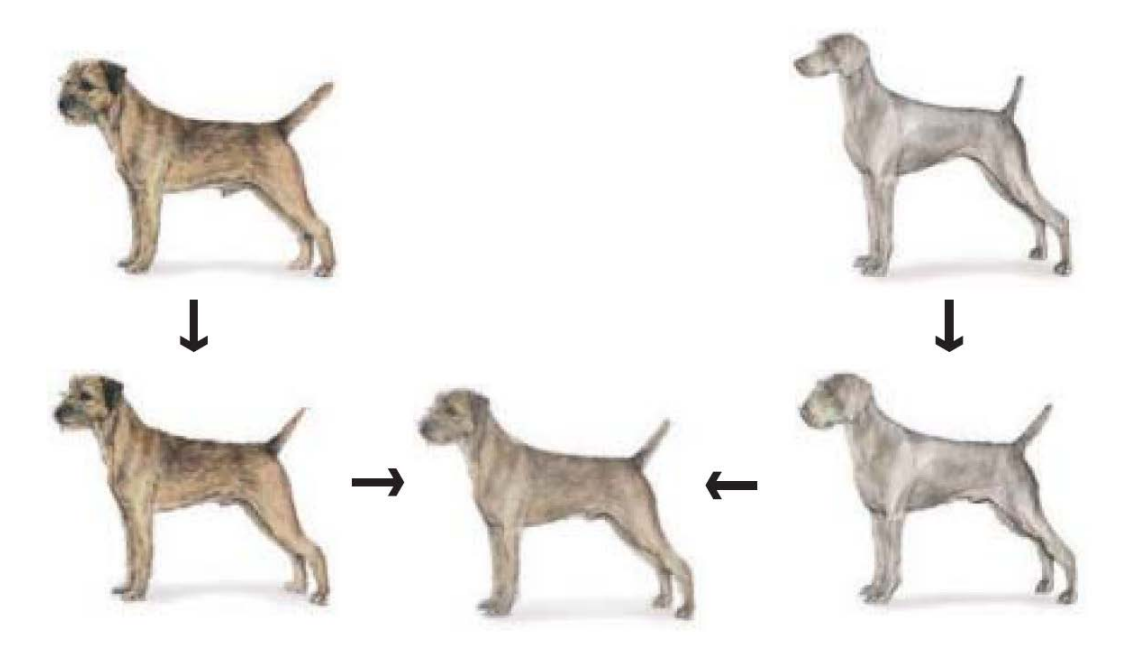

- › Morphing procedure: *for every t,*
- 1. Find the average shape (the "mean dog")
	- › Local warping
- 2. Find the average color
	- › Cross-dissolve the warped images [Efros]

## Local (Non-Parametric) Image Warping

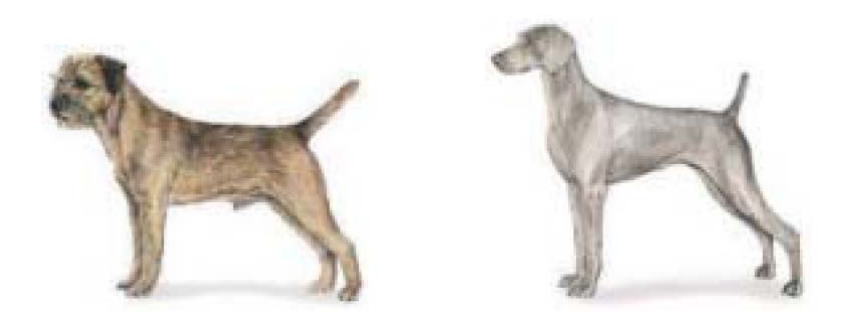

- › Need to specify a more detailed warp function
	- $\rightarrow$  Global warps were functions of a few (2,4,8) parameters
	- $\rightarrow$  Non-parametric warps  $u(x,y)$  and  $v(x,y)$  can be defined independently for every single location *x*,*y*!
	- › Once we know vector field *u*,*v* we can easily warp each pixel (use backward warping with interpolation)

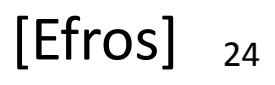

## Linear Interpolation

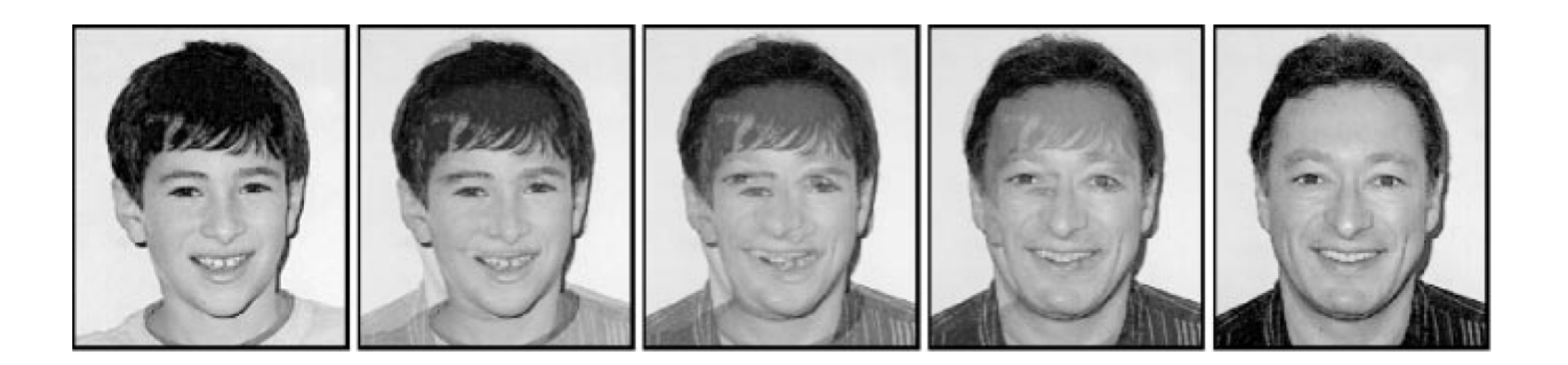

### Mesh Warping

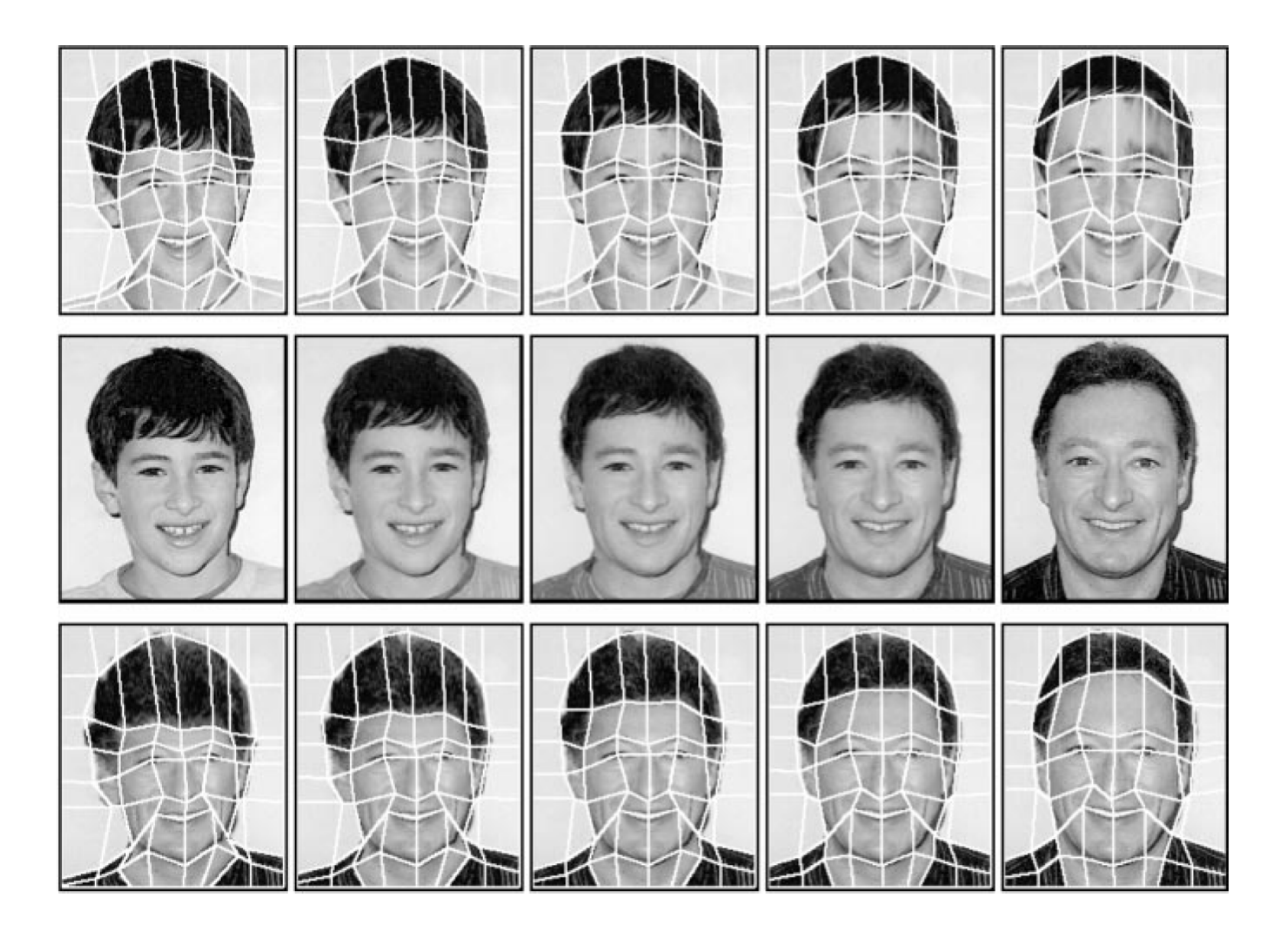

#### Image Warping – Non-Parametric

- › Move control points to specify a spline warp
- › Spline produces a smooth vector field

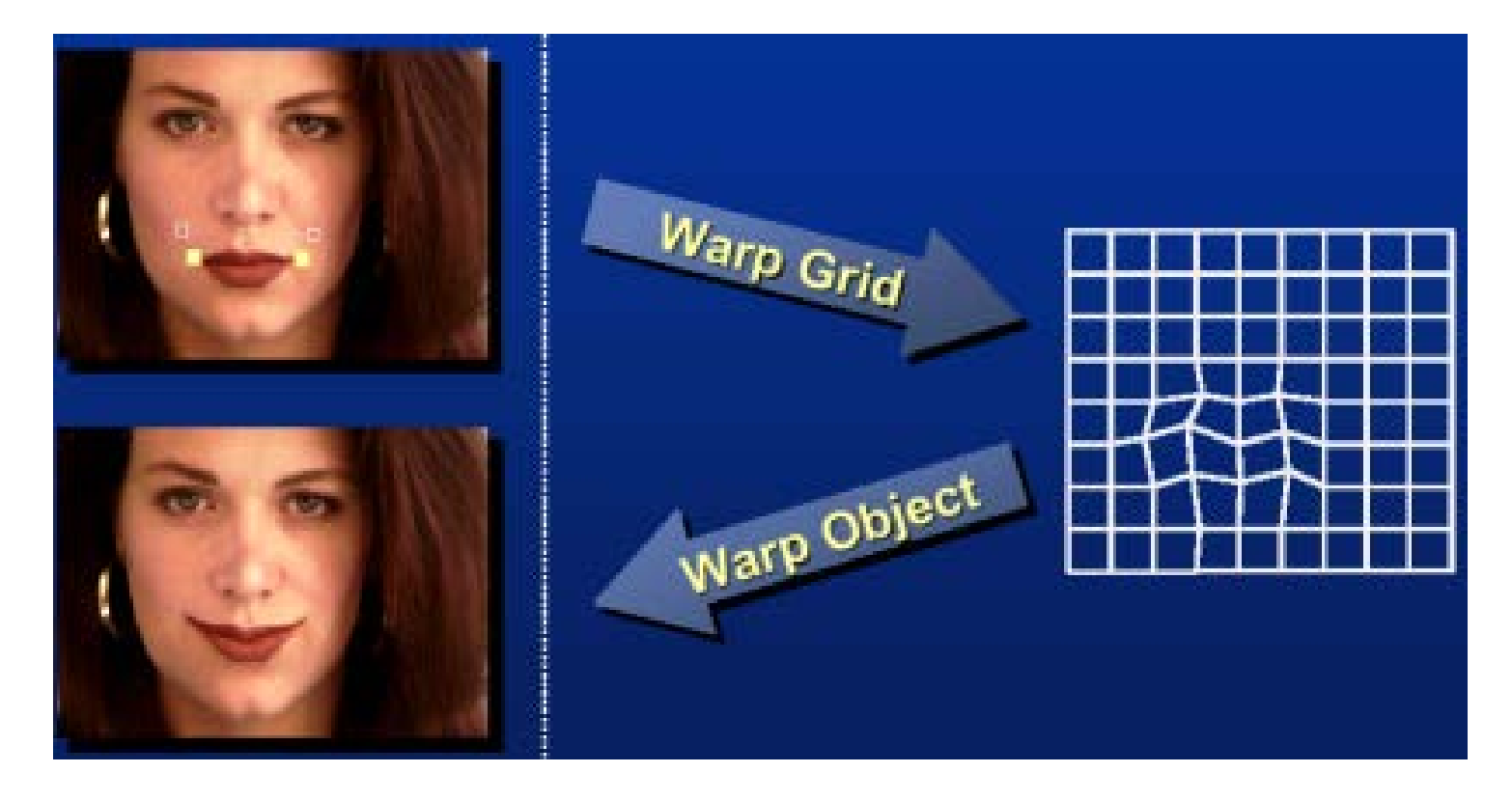

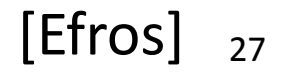

### Warp Specification – Dense

- › How can we specify the warp? Specify corresponding *spline control points*
	- *interpolate* to a complete warping function

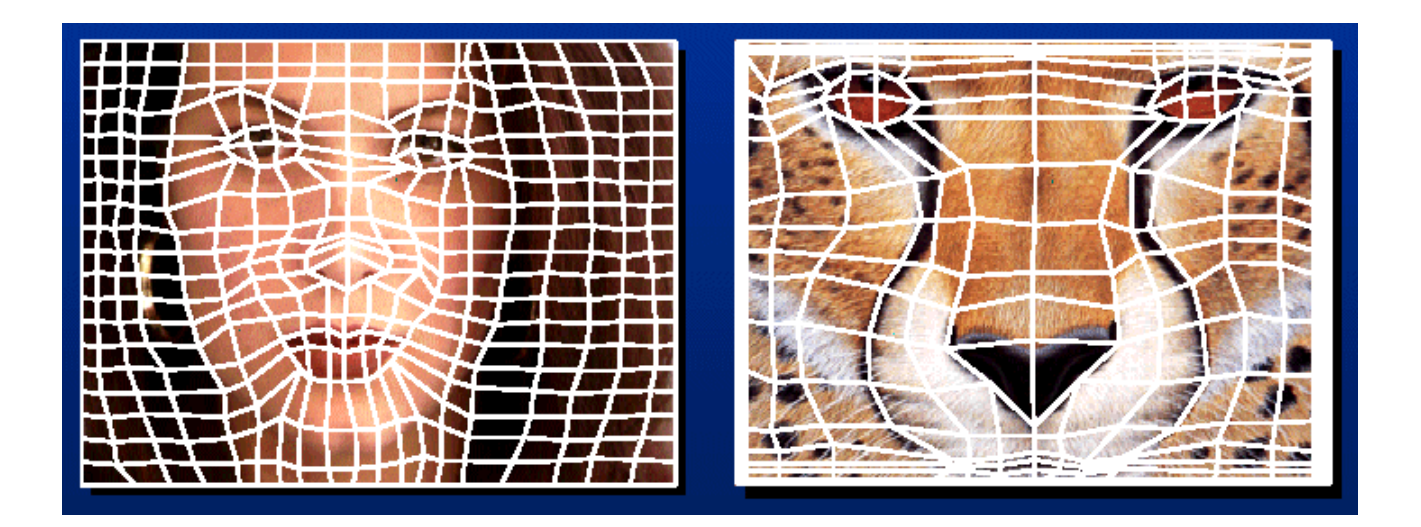

But we want to specify only a few points, not a grid [Efros]

### Warp Specification – Sparse

- › How can we specify the warp? Specify corresponding *points*
	- *interpolate* to a complete warping function
	- How do we do it?

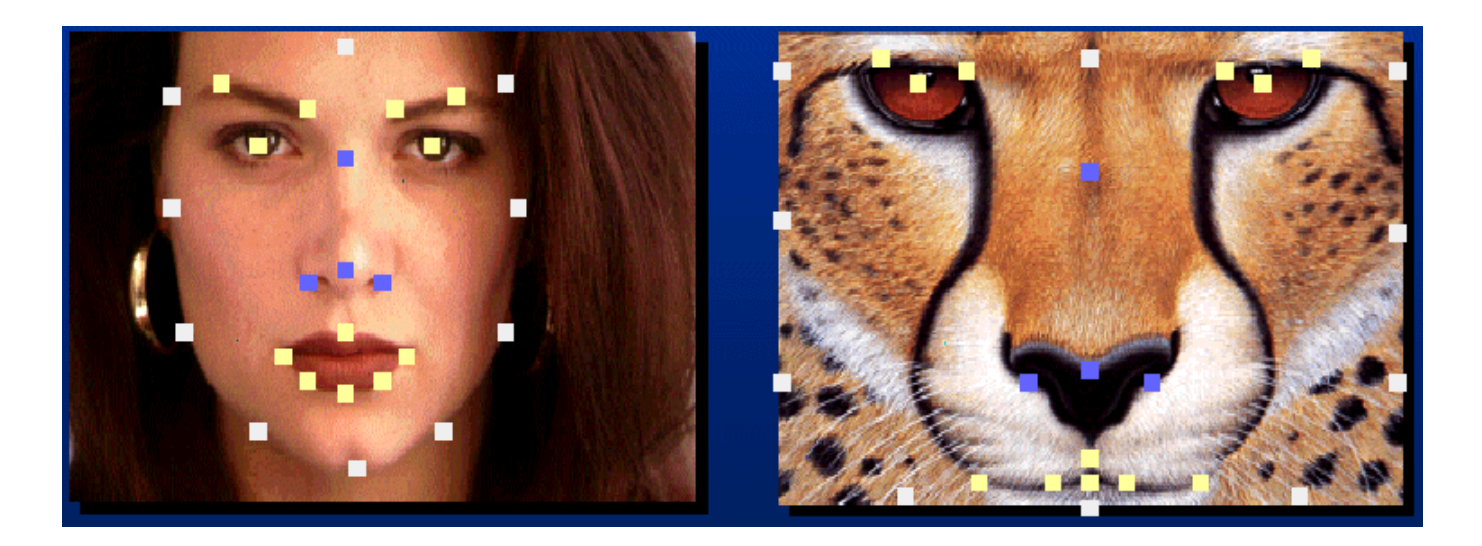

How do we go from feature points to pixels? [Efros]

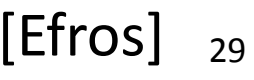

### Triangular Mesh

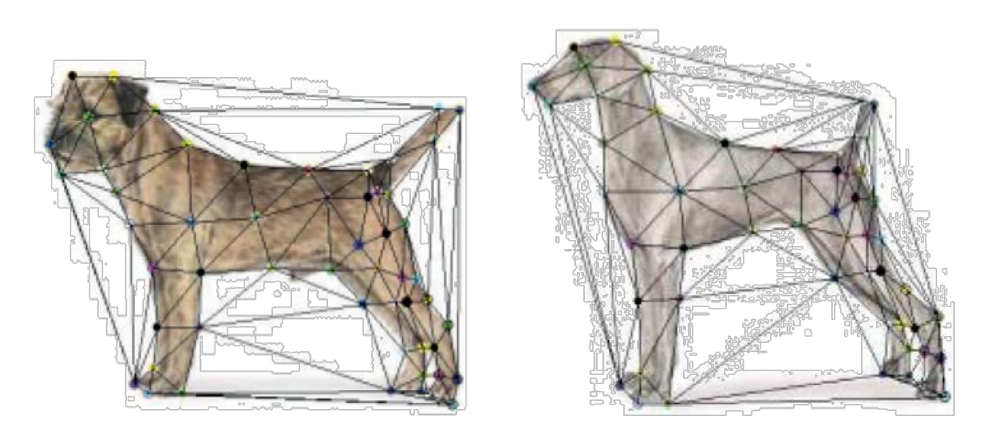

- 1. Input correspondences at key feature points
- 2. Define a triangular mesh over the points
	- › Same mesh in both images!
	- $\angle$  Now we have triangle-to-triangle correspondences
- 3. Warp each triangle separately from source to destination
	- $\rightarrow$  How do we warp a triangle?
	- $\rightarrow$  3 points = affine warp!

## **Triangulations**

- › A *triangulation* of set of points in the plane is a *partition* of the convex hull to triangles whose vertices are the points, and do not contain other points.
- $\rightarrow$  There are an exponential number of triangulations of a point set.

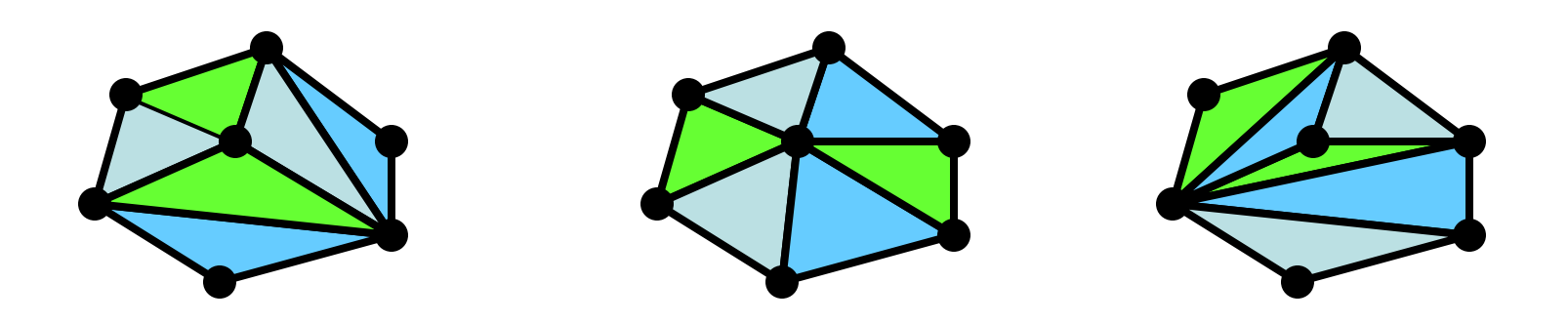

# An  $O(n^3)$  Triangulation Algorithm

- › Repeat until impossible:
	- › Select two sites.
	- $\rightarrow$  If the edge connecting them does not intersect previous edges, keep it.

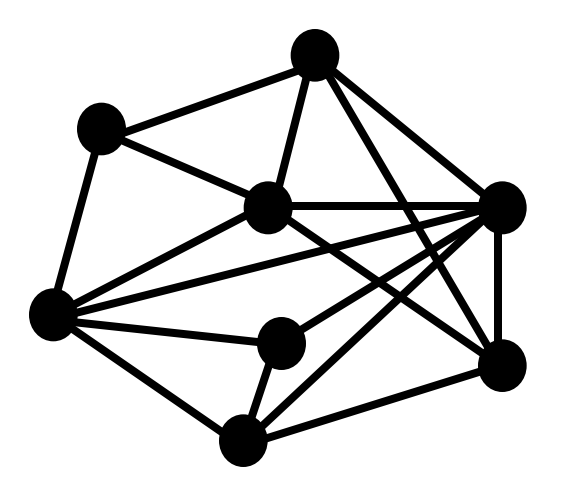

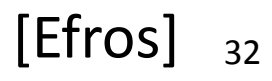

## "Quality" Triangulations

- $\lambda$  Let  $\alpha(T) = (\alpha_1, \alpha_2, ..., \alpha_{3t})$  be the vector of angles in the triangulation *T* in increasing order.
- $\lambda$  A triangulation  $T_1$  will be "better" than  $T_2$  if  $\alpha(T_1) > \alpha(T_2)$ lexicographically.
- $\rightarrow$  The Delaunay triangulation is the "best"
	- › *Maximizes smallest angles*

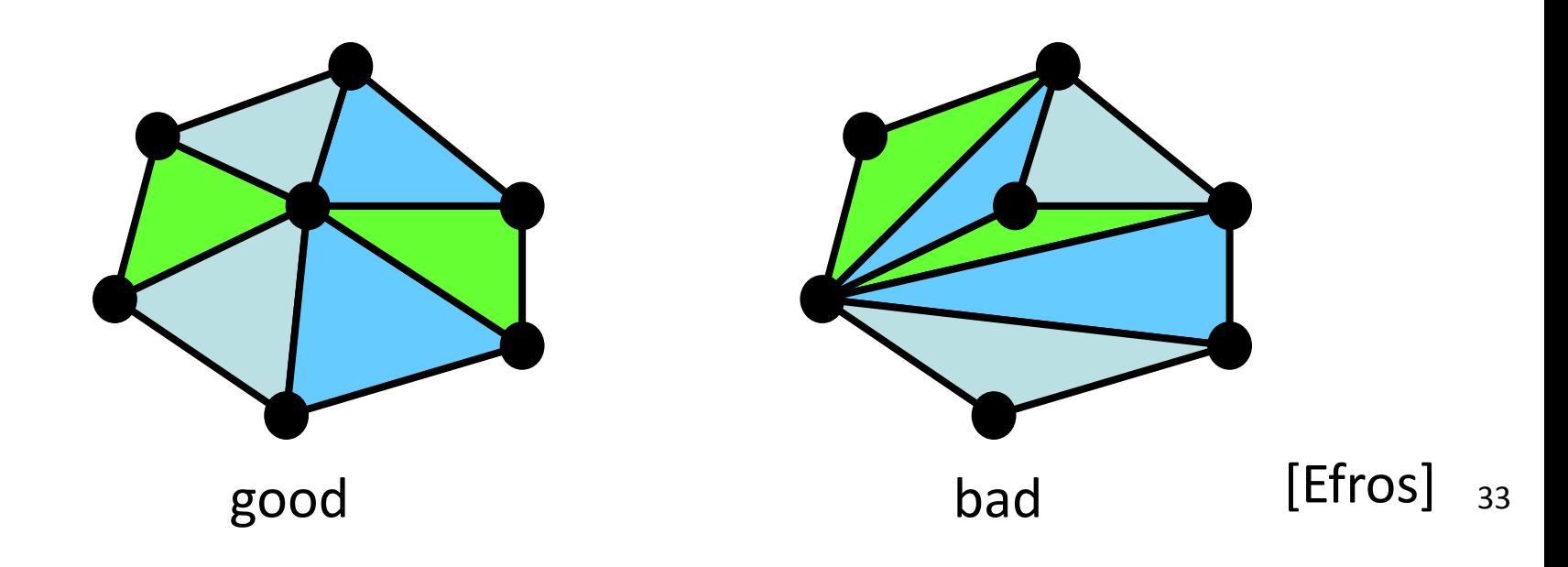

### Improving a Triangulation

› In any convex quadrangle, an *edge flip* is possible. If this flip *improves* the triangulation locally, it also improves the global triangulation.

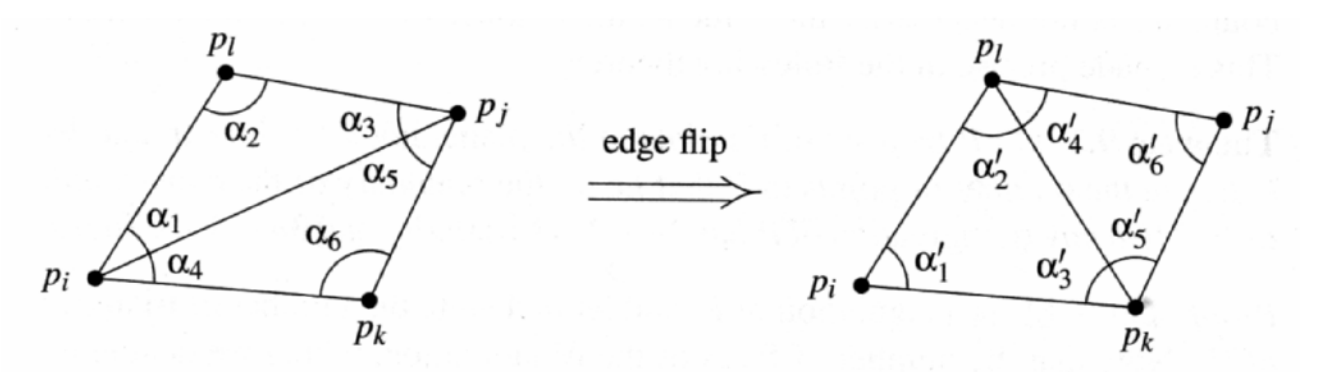

 $\rightarrow$  If an edge flip improves the triangulation, the first edge is called *illegal*.

$$
\min_{1\leqslant i\leqslant 6}\alpha_i\ <\ \min_{1\leqslant i\leqslant 6}\alpha'_i.
$$

[Efros]

# Illegal Edges

- › **Lemma:** An edge *pq* is illegal iff one of its opposite vertices is inside the circle defined by the other three vertices.
- › **Proof:** By Thales' theorem.

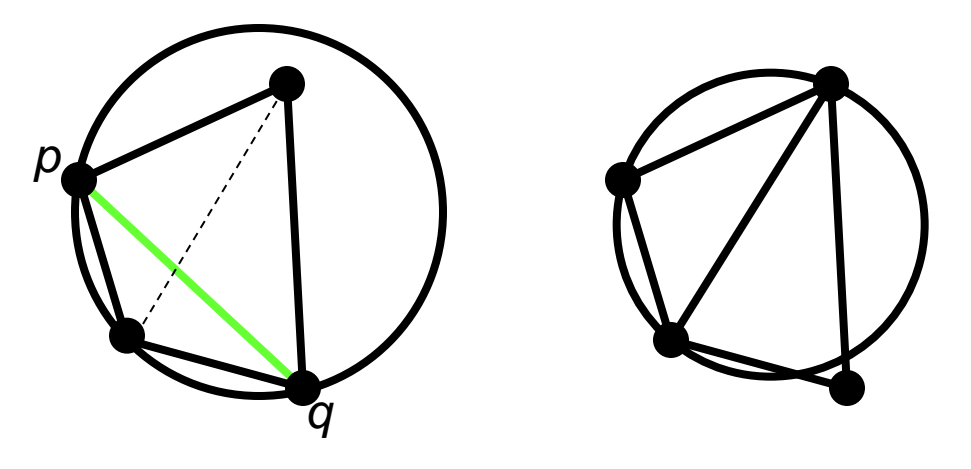

- › **Theorem:** A Delaunay triangulation does not contain illegal edges.
- › **Corollary:** A triangle is Delaunay iff the circle through its vertices is empty of other sites.
- › **Corollary:** The Delaunay triangulation is not unique if more than three sites are co-circular.

#### Naïve Delaunay Algorithm

- › Start with an arbitrary triangulation. Flip any illegal edge until no more exist.
- › Could take a long time to terminate.

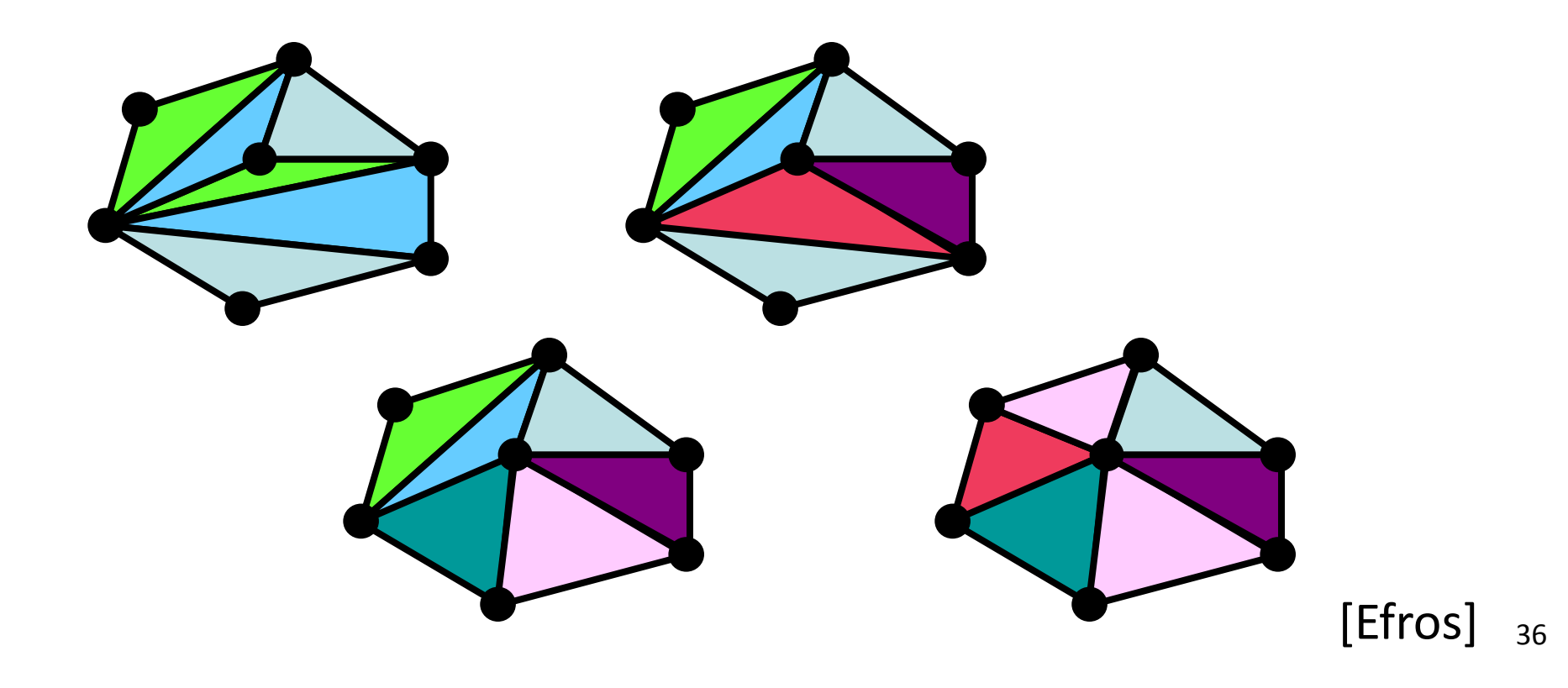
#### Delaunay Triangulation by Duality

- › General position assumption: There are no four co-circular points.
- › Draw the dual to the Voronoi diagram by connecting each two neighboring sites in the Voronoi diagram.
- › **Corollary:** The DT may be constructed in O(*n*log*n*) time.

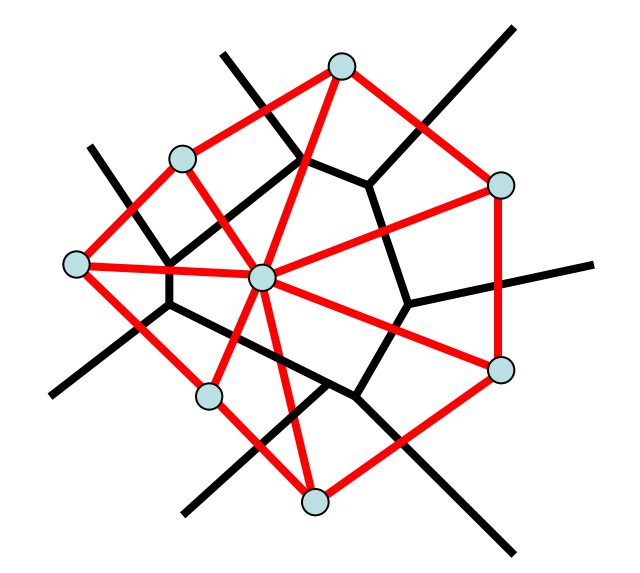

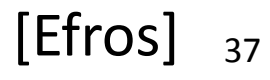

#### MATLAB

- › **x = rand(1,10);**
- › **y = rand(1,10);**
- › **TRI = delaunay(x,y);**
- › **triplot(TRI,x,y);**
- › **axis([0 1 0 1]);**
- › **hold on**
- › **plot(x,y,'or');**
- 

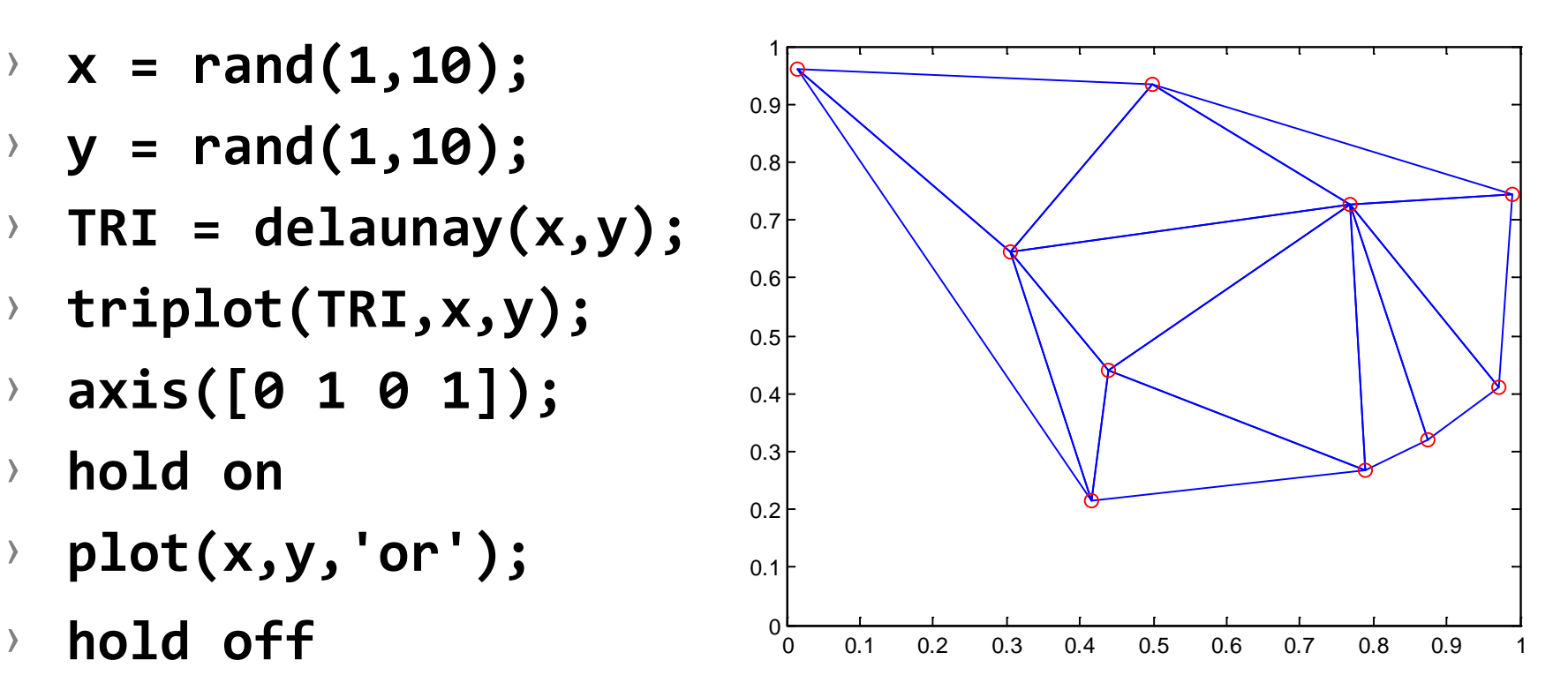

#### Image Morphing

- $\angle$  We know how to warp one image into the other, but how do we create a morphing sequence?
	- 1. Create an intermediate shape (by interpolation)
	- 2. Warp both images towards it
	- 3. Cross-dissolve the colors in the newly warped images

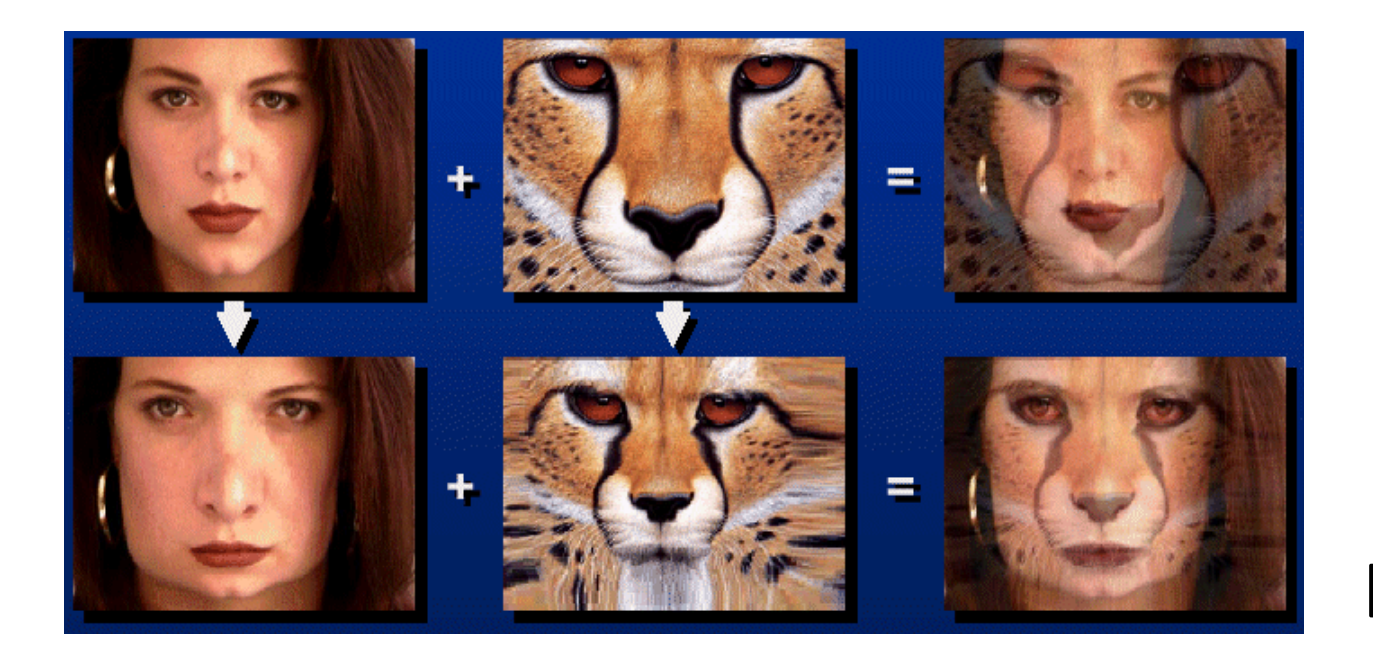

39 [Efros]

#### Warp Interpolation

- › How do we create an intermediate warp at time *t*?
	- $\rightarrow$  Assume  $t = [0,1]$
	- › Simple linear interpolation of each feature pair
	- › (1-*t*)\**p*1+*t*\**p*0 for corresponding features *p*0 and *p*1

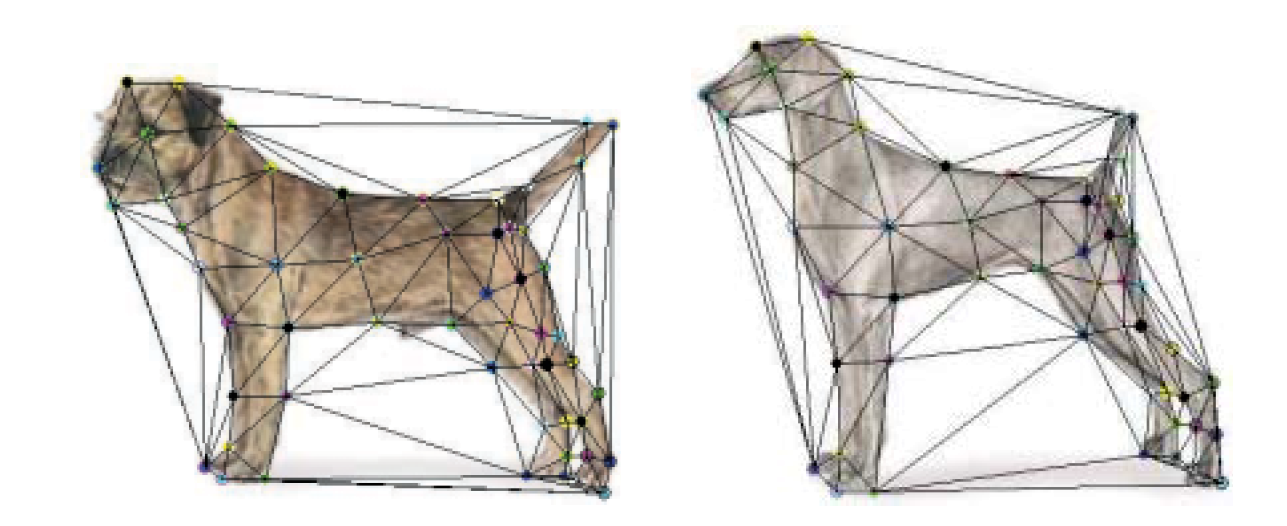

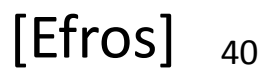

# Warping Texture

- › Problem:
	- $\lambda$  Given corresponding points in two images, how do we warp one into the other?
- › Two common solutions
	- 1. Piecewise linear using triangle mesh
	- 2. Thin-plate spline interpolation

# Interpolation Using Triangles

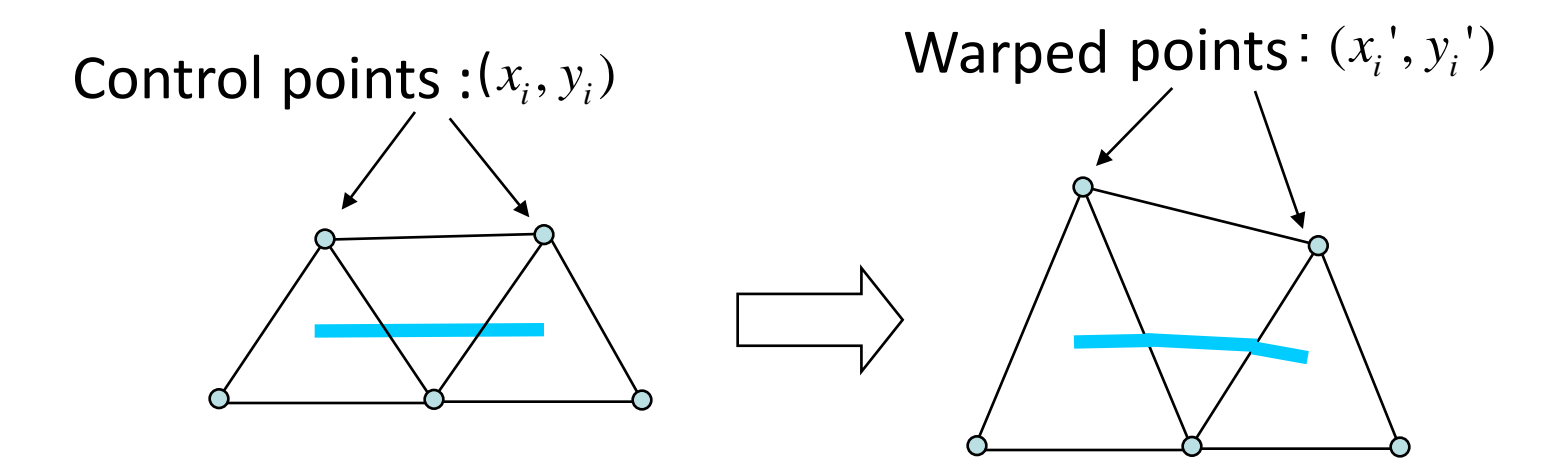

Region of interest enclosed by triangles

Moving nodes changes each triangle

Just need to map regions between two triangles

#### Barycentric Coordinates

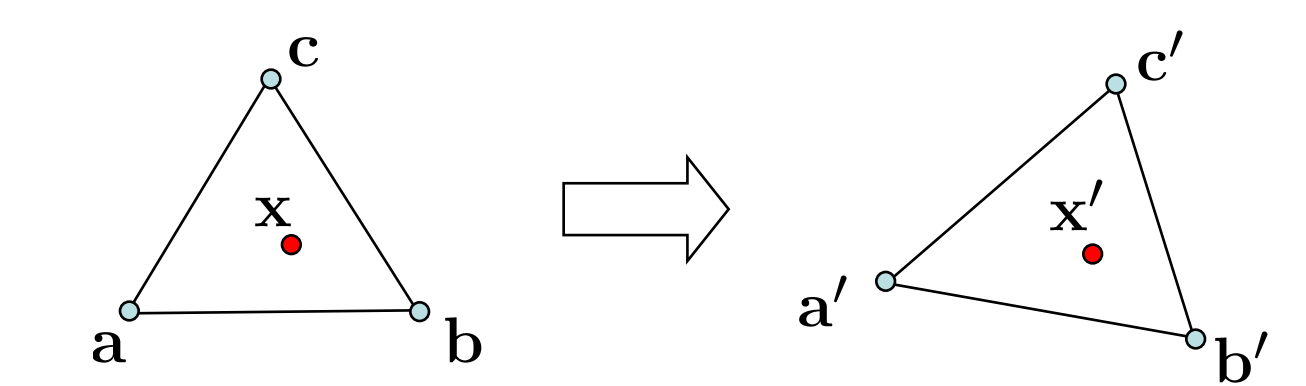

 $x' = \alpha a' + \beta b' + \gamma c'$  $x = \alpha a + \beta b + \gamma c$ 

 $\alpha + \beta + \gamma = 1$ 

#### Barycentric Coordinates

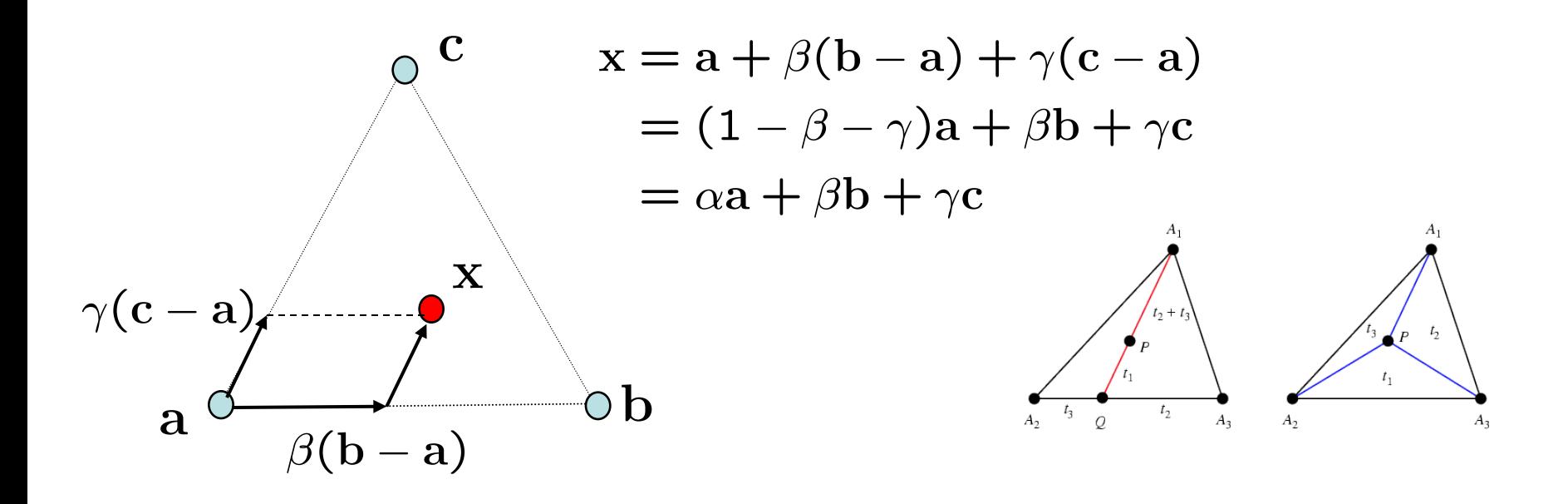

$$
\mathbf{x} = \alpha \mathbf{a} + \beta \mathbf{b} + \gamma \mathbf{c}
$$
\n
$$
\alpha + \beta + \gamma = 1
$$
\n
$$
\begin{bmatrix} x \\ y \\ 1 \end{bmatrix} = \begin{bmatrix} a_x & b_x & c_x \\ a_y & b_y & c_y \\ 1 & 1 & 1 \end{bmatrix} \begin{bmatrix} \alpha \\ \beta \\ \gamma \end{bmatrix}
$$

Three linear equations in 3 unknowns

## Interpolation Using Triangles

- › To find out where each pixel in new image comes from in old image
	- $\angle$  Determine which triangle it is in
	- › Compute its barycentric coordinates
	- $\lambda$  Find equivalent point in equivalent triangle in original image
- › Only well defined in region of 'convex hull' of control points

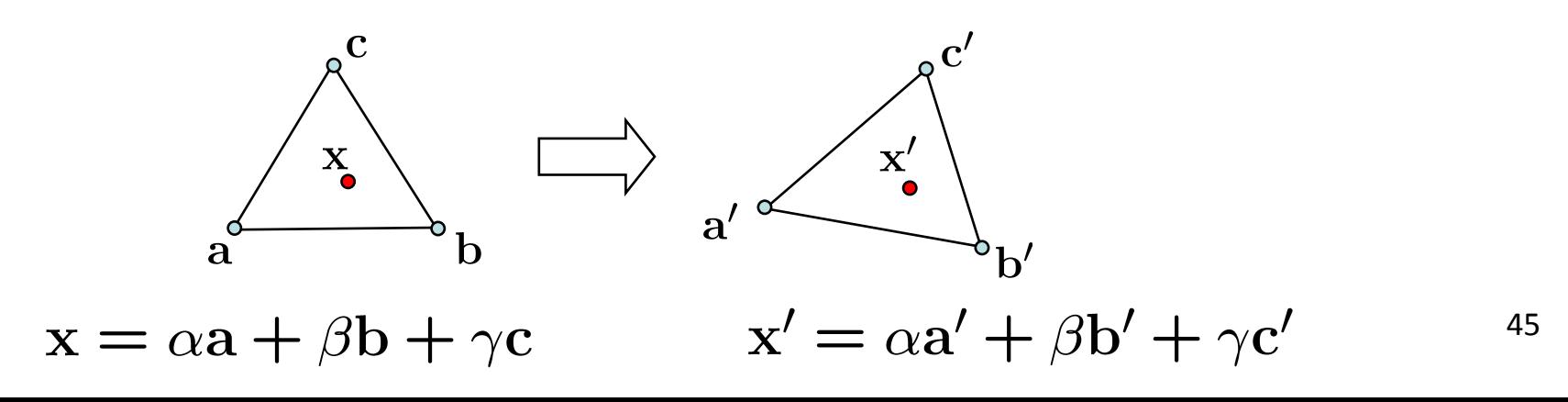

# Thin-Plate Spline Interpolation

- › Define a smooth mapping function (*x',y'*)*=f*(*x,y*) such that
	- $\rightarrow$  It maps each point  $(x, y)$  onto  $(x', y')$  and does something smooth in between
	- › Defined everywhere, even outside convex hull of control points

$$
f(x_i, y_i) = (x'_i, y'_i)
$$
 for all  $i = 1, \ldots, n$ 

# Thin-Plate Spline Interpolation

› Function has form

$$
f(x,y) = (f_x(x,y), f_y(x,y))
$$

$$
f_x(x, y) = a_x + b_x x + \sum_{i=1}^n w_{x_i} r_i^2 \log r_i
$$
  
\n
$$
f_y(x, y) = a_y + b_y y + \sum_{i=1}^n w_{y_i} r_i^2 \log r_i
$$
  
\nwhere  $r_i^2 = (x - x_i)^2 + (y - y_i)^2$ 

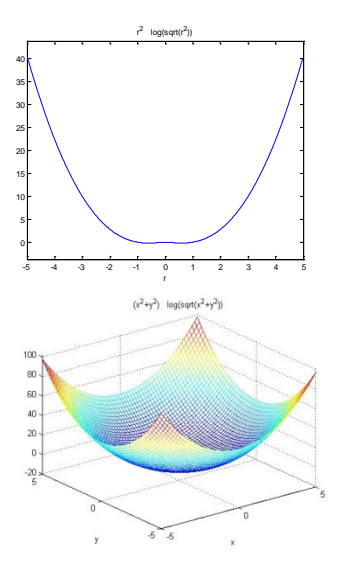

the parameters  $(-x, b_x, w_{x_i}, a_y, b_y, w_{y_i})$  are found by solving the linear equations given by  $f(x_i, y_i) = (x'_i, y'_i)$ 

#### Other Issues

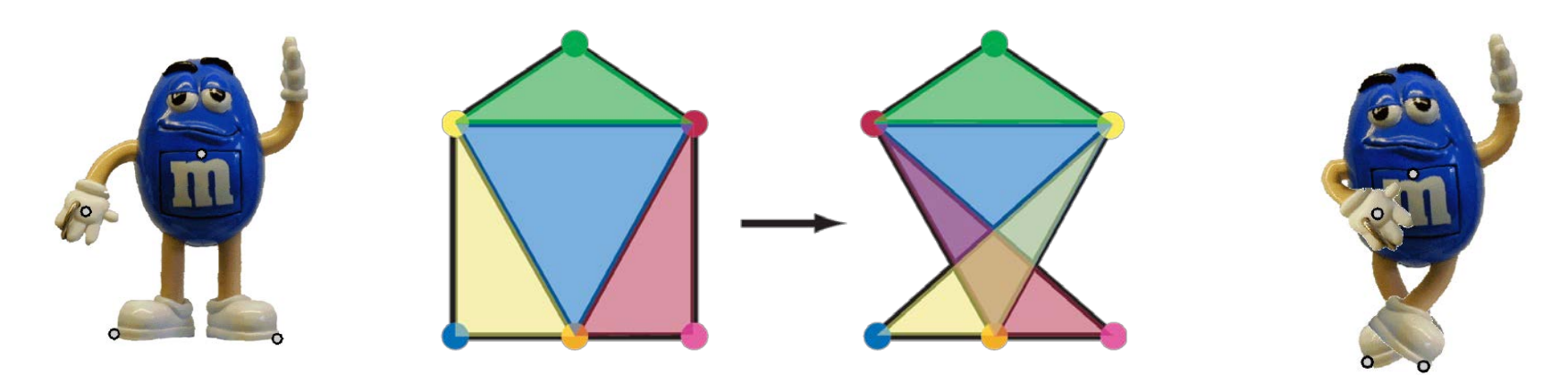

- › Beware of folding
	- › You are probably trying to do something 3D-ish
- › Morphing can be generalized into 3D
	- › If you have 3D data
- › Extrapolation can sometimes produce interesting effects
	- › Caricatures

# Idea #4: Regenerative Morphing

- › Regenerative Morphing
	- › Shechtman, Rav-Acha, Irani, and Seitz
	- › CVPR 2010
- › Bidirectional similarity
- › PatchMatch

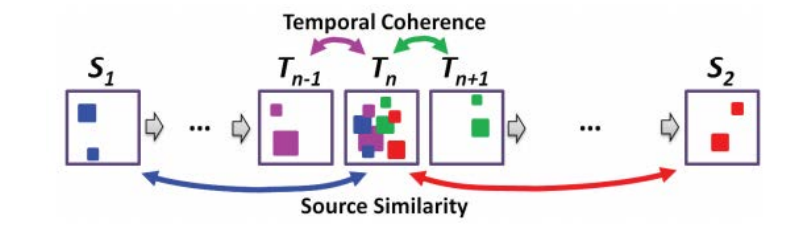

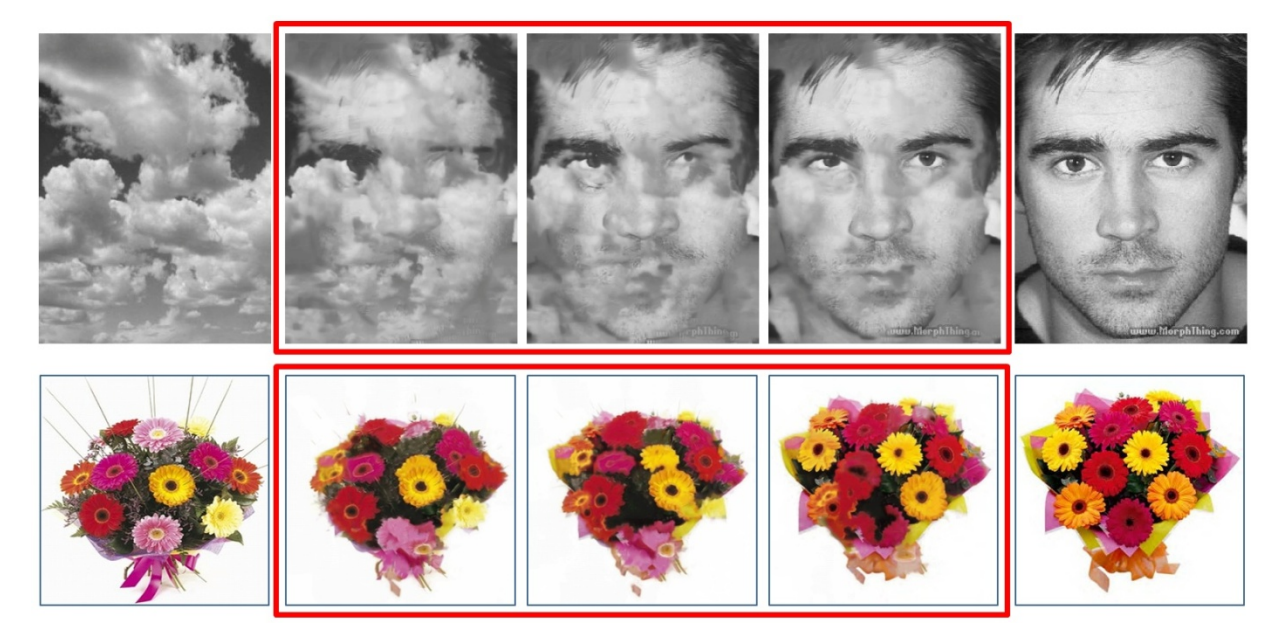

#### Mosaic

# Why Mosaic?

- › Are you getting the whole picture?
	- $\rightarrow$  Compact Camera FOV = 50 x 35 $\degree$

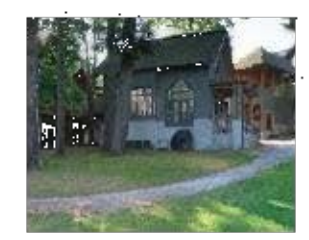

# Why Mosaic?

- › Are you getting the whole picture?
	- $\rightarrow$  Compact Camera FOV = 50 x 35 $\degree$
	- $\rightarrow$  Human FOV  $= 200 \times 135^\circ$

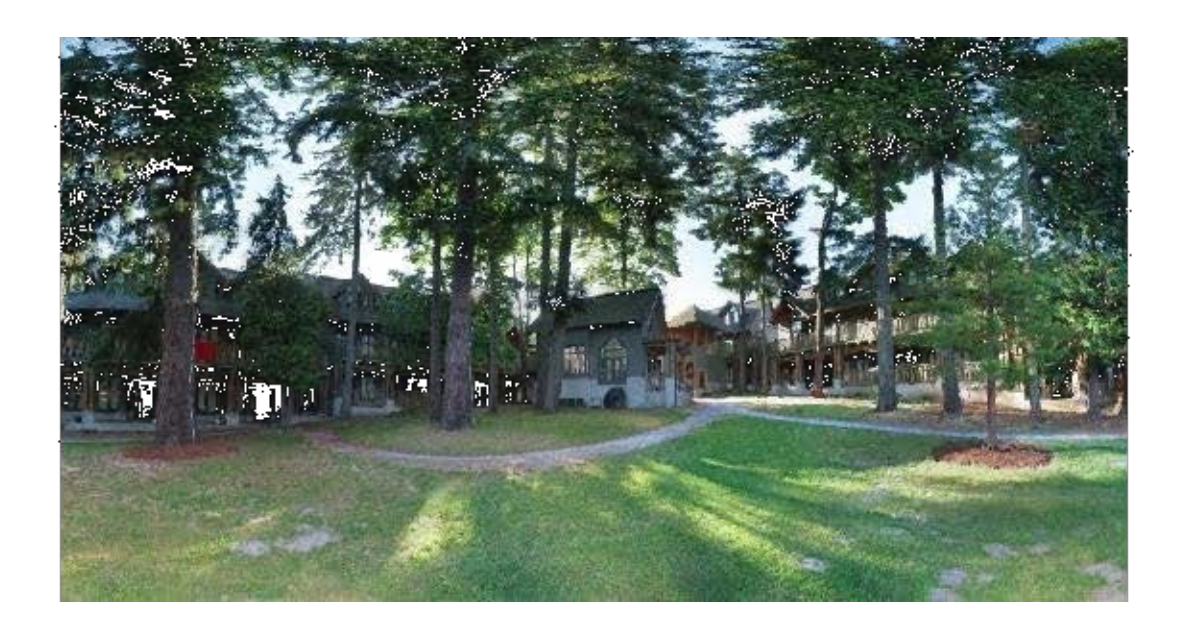

# Why Mosaic?

- › Are you getting the whole picture?
	- $\rightarrow$  Compact Camera FOV = 50 x 35 $\degree$
	- $\rightarrow$  Human FOV  $= 200 \times 135^\circ$
	- $\rightarrow$  Panoramic Mosaic = 360 x 180 $\degree$

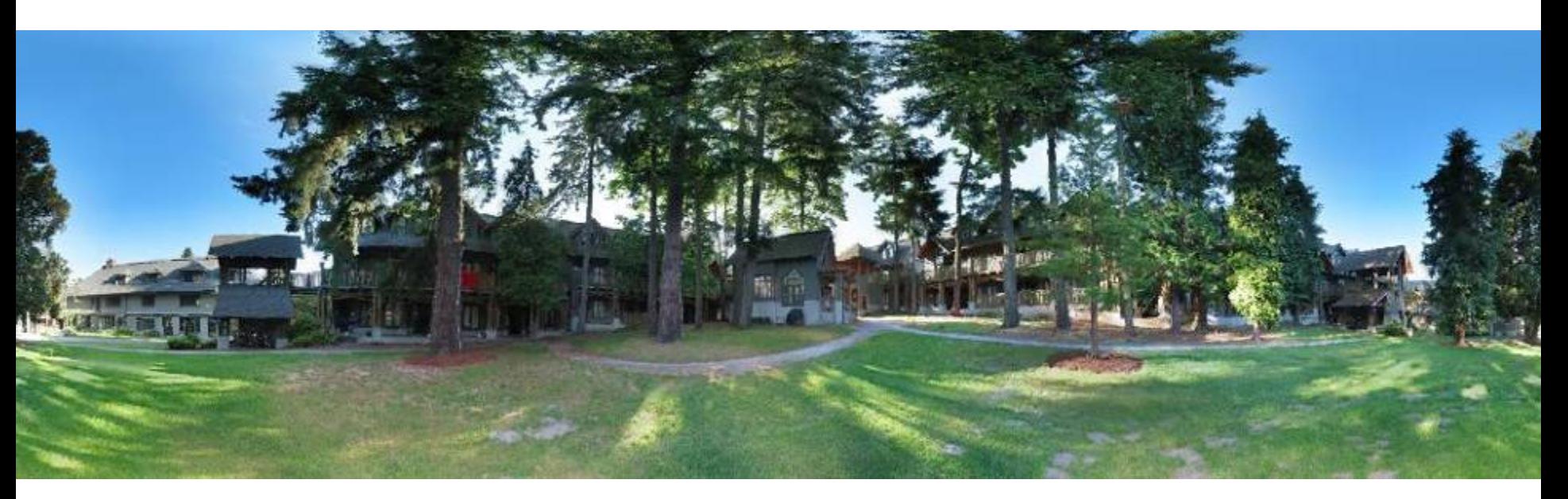

#### Mosaics: Stitching Images Together

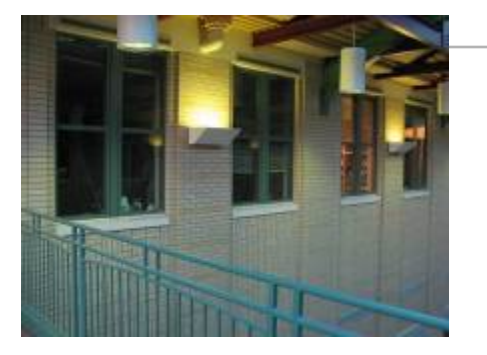

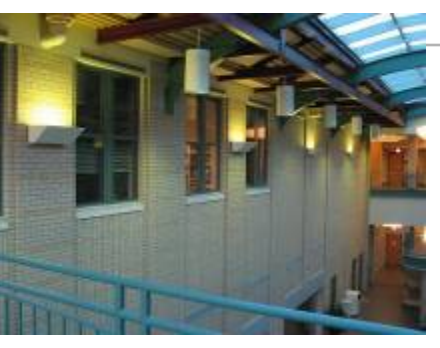

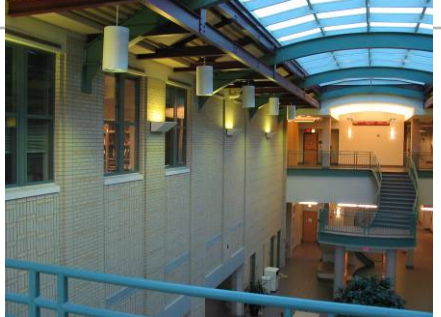

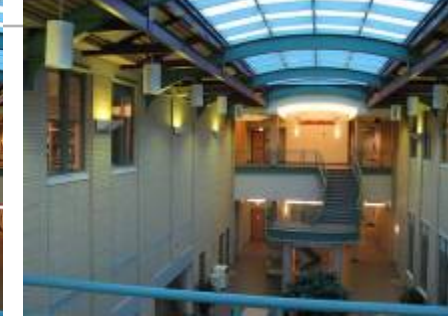

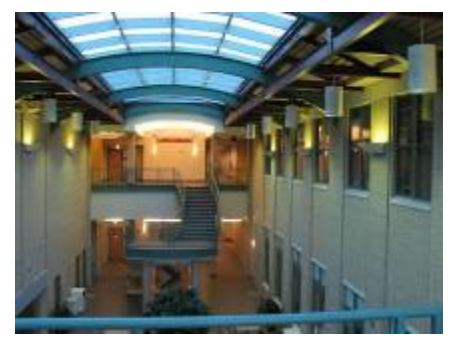

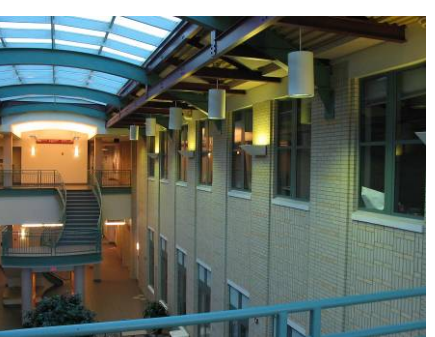

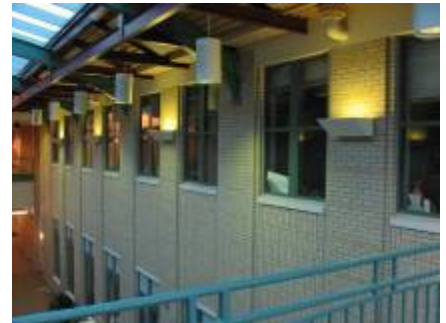

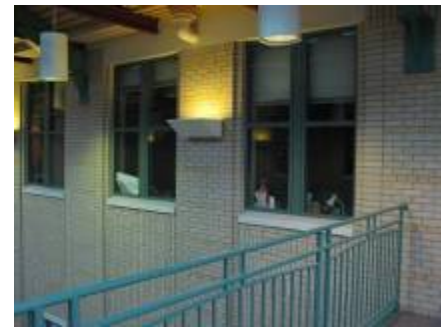

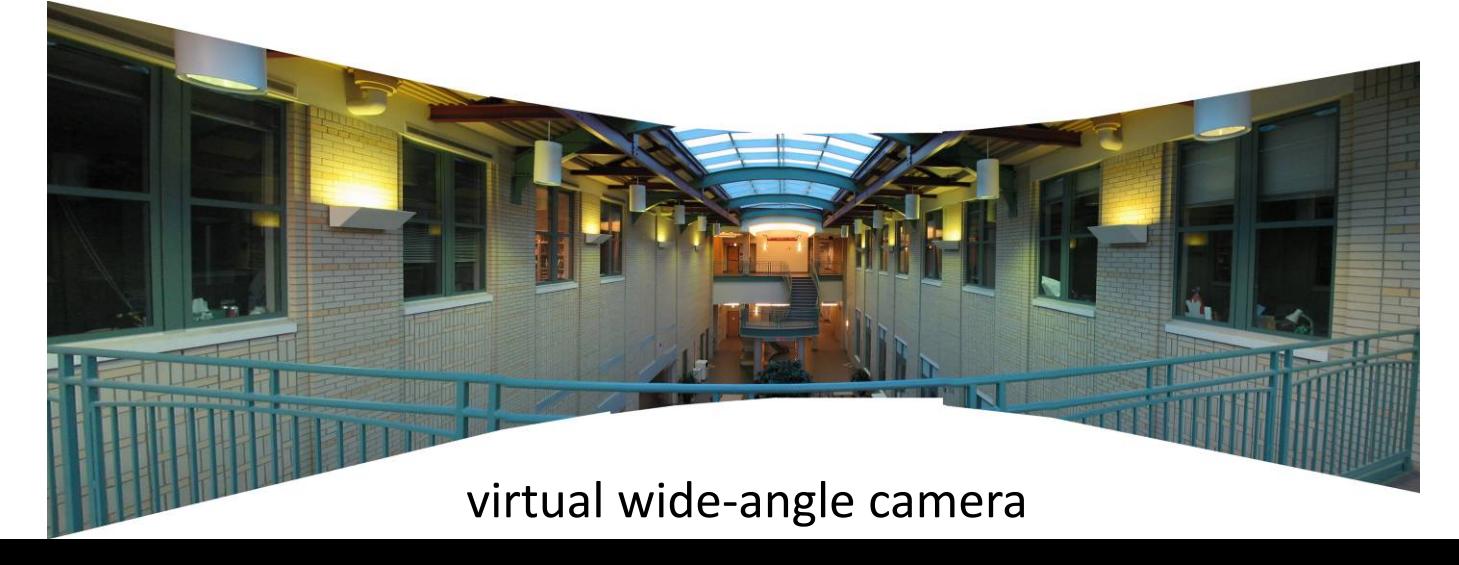

# A Pencil of Rays Contains All Views

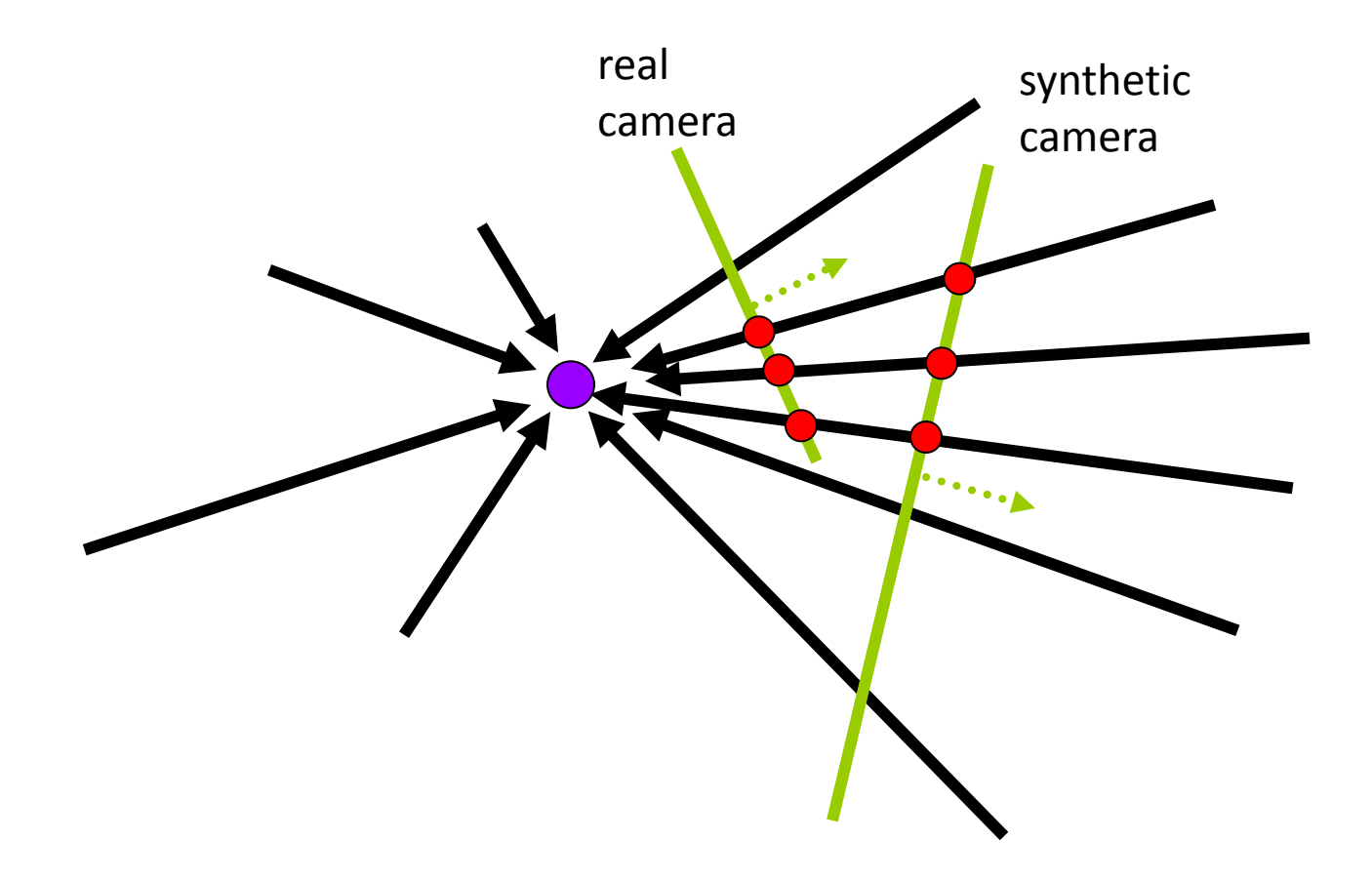

Can generate any synthetic camera view as long as it has **the same center of projection**!

# How to Do It?

- › Basic procedure
	- $\rightarrow$  Take a sequence of images from the same position
		- » **Rotate** the camera about its **optical center**
	- $\rightarrow$  Compute transformation between second image and first
	- $\rightarrow$  Transform the second image to overlap with the first
	- $\rightarrow$  Blend the two together to create a mosaic
	- $\rightarrow$  If there are more images, repeat
- › …but **wait**, why should this work at all?
	- › What about the 3D geometry of the scene?
	- $\rightarrow$  Why aren't we using it?

#### Aligning Images

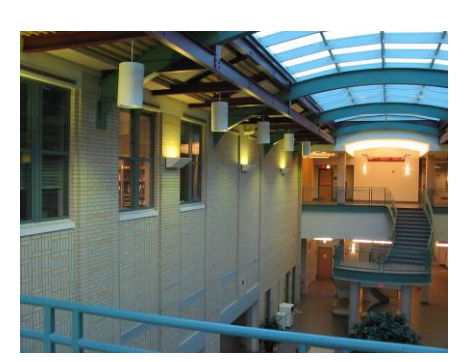

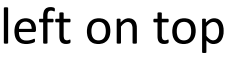

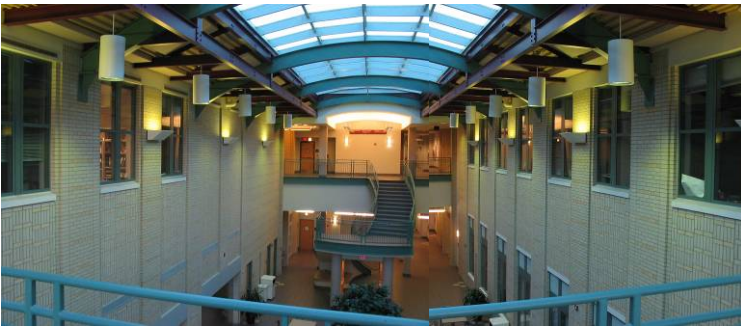

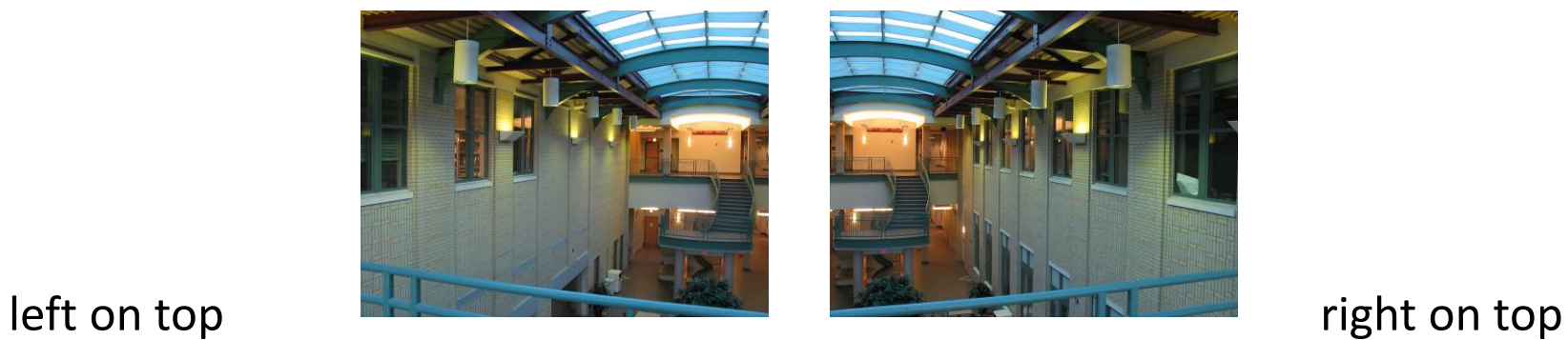

#### Translations are not enough to align the images

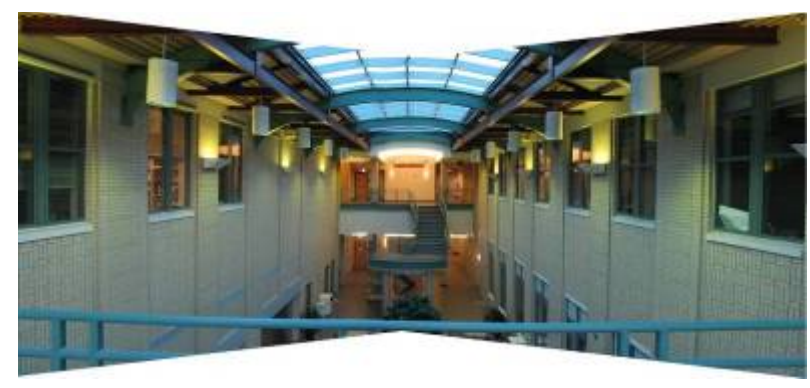

#### Image Re-projection

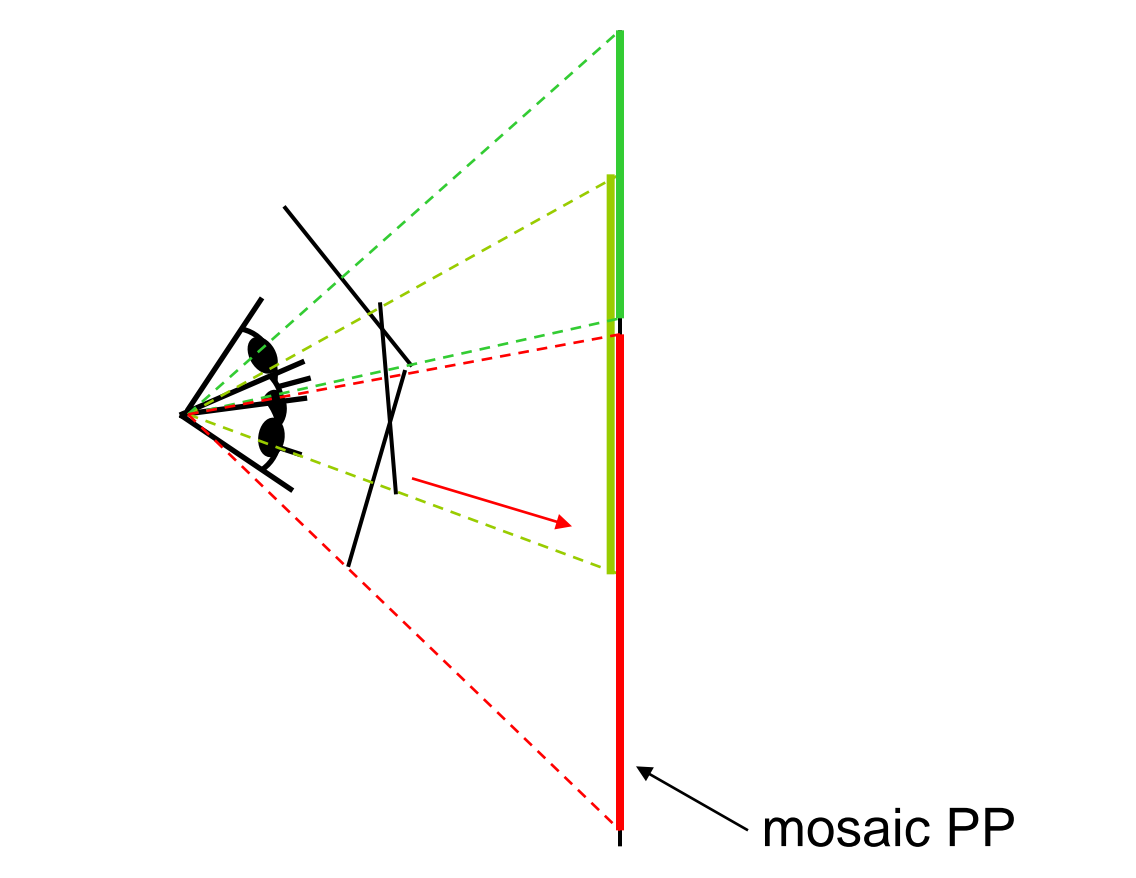

- $\rightarrow$  The mosaic has a natural interpretation in 3D
	- $\rightarrow$  The images are re-projected onto a common plane
	- $\rightarrow$  The mosaic is formed on this plane
	- › Mosaic is a **synthetic wide-angle camera**

# Image Re-projection

- › Basic question
	- $\rightarrow$  How to relate two images from the same camera center?
		- » how to map a pixel from PP1 to PP2
- › Answer
	- $\rightarrow$  Cast a ray through each pixel in PP1
	- $\rightarrow$  Draw the pixel where that ray intersects PP2

But don't we need to know the geometry of the two planes in respect to the eye?

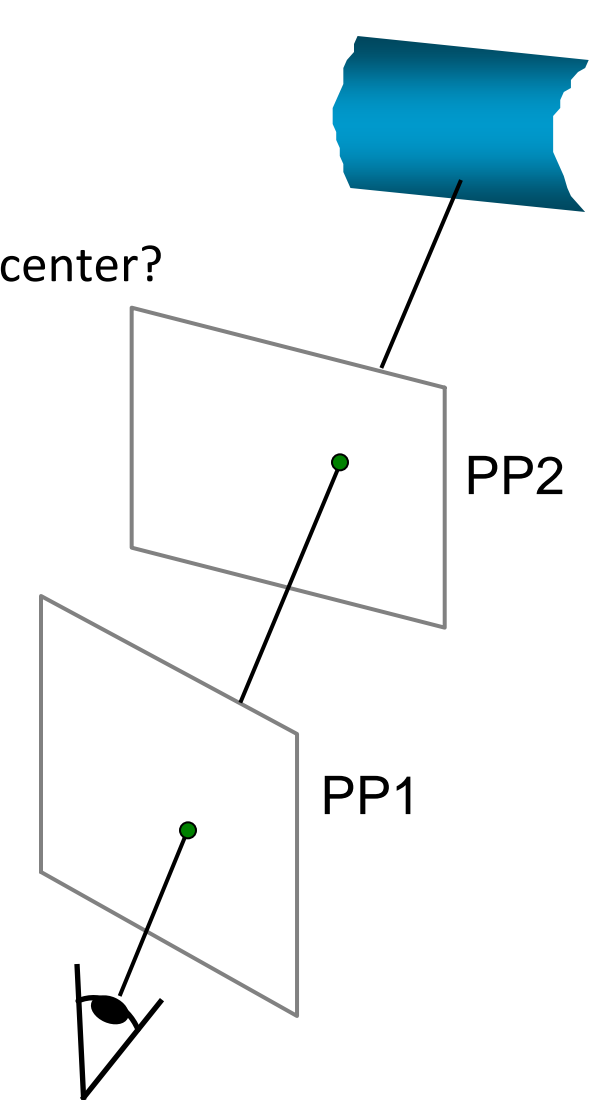

Observation: Rather than thinking of this as a 3D re-projection, think of it as a 2D **image warp** from one image to another

## Back to Image Warping

Which t-form is the right one for warping PP1 into PP2? e.g. translation, Euclidean, affine, projective

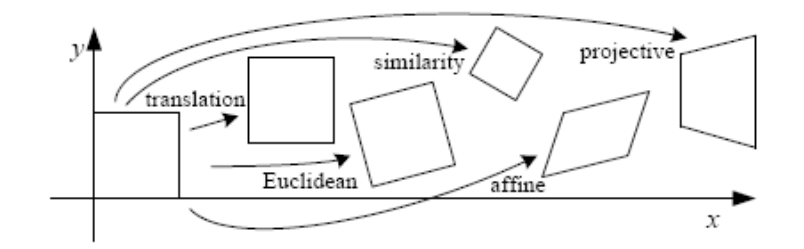

**Translation**

**Affine**

**Projective**

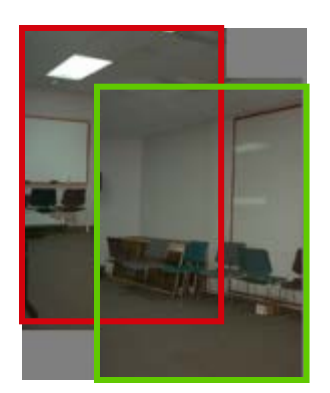

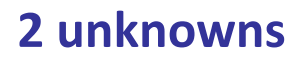

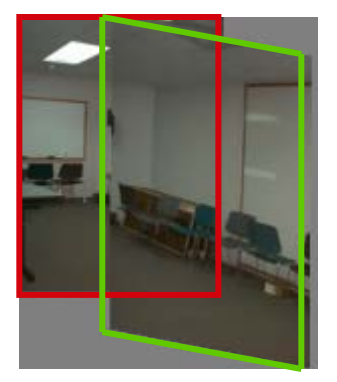

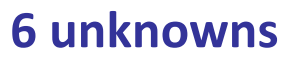

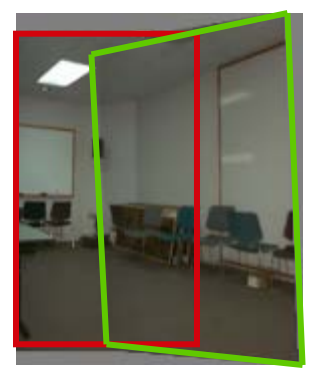

**8 unknowns**

# Homography

- $\lambda$  A: Projective mapping between any two PPs with the same center of projection
	- $\rightarrow$  rectangle should map to arbitrary quadrilateral
	- › parallel lines aren't
	- › but must preserve straight lines
	- › same as: project, rotate, re-project

#### called Homography

$$
\left[\begin{array}{c} wx' \\ wy' \\ w\end{array}\right]=\left[\begin{array}{ccc} a & b & c \\ d & e & f \\ g & h & i \end{array}\right]\left[\begin{array}{c} x \\ y \\ 1 \end{array}\right]
$$

$$
\left[\begin{array}{c} p' \\ p' \end{array}\right]
$$

To apply a homography **H**

- Compute **p***'* = **Hp** (regular matrix multiply)
- Convert **p***'* from homogeneous to image coordinates

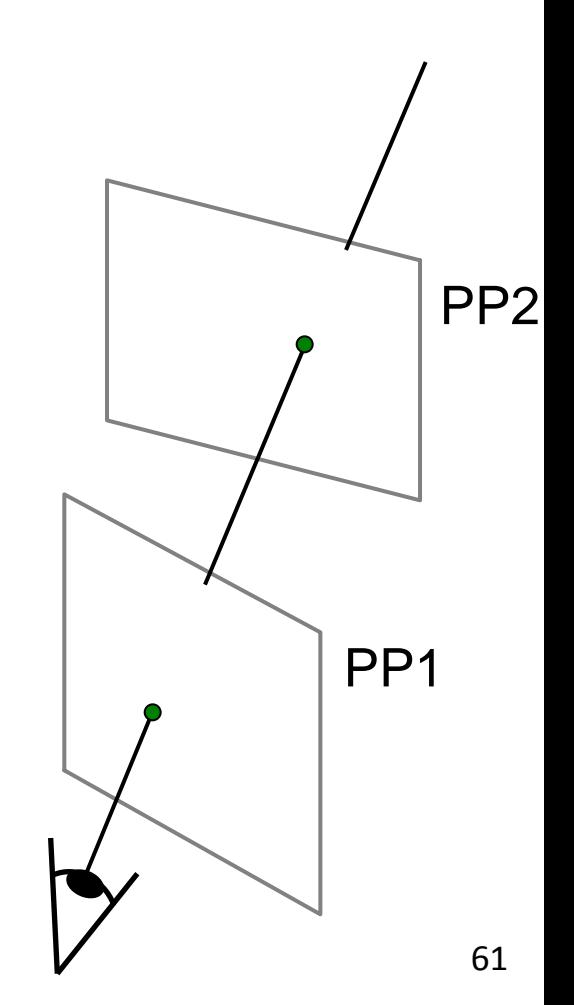

#### Image Warping with Homographies

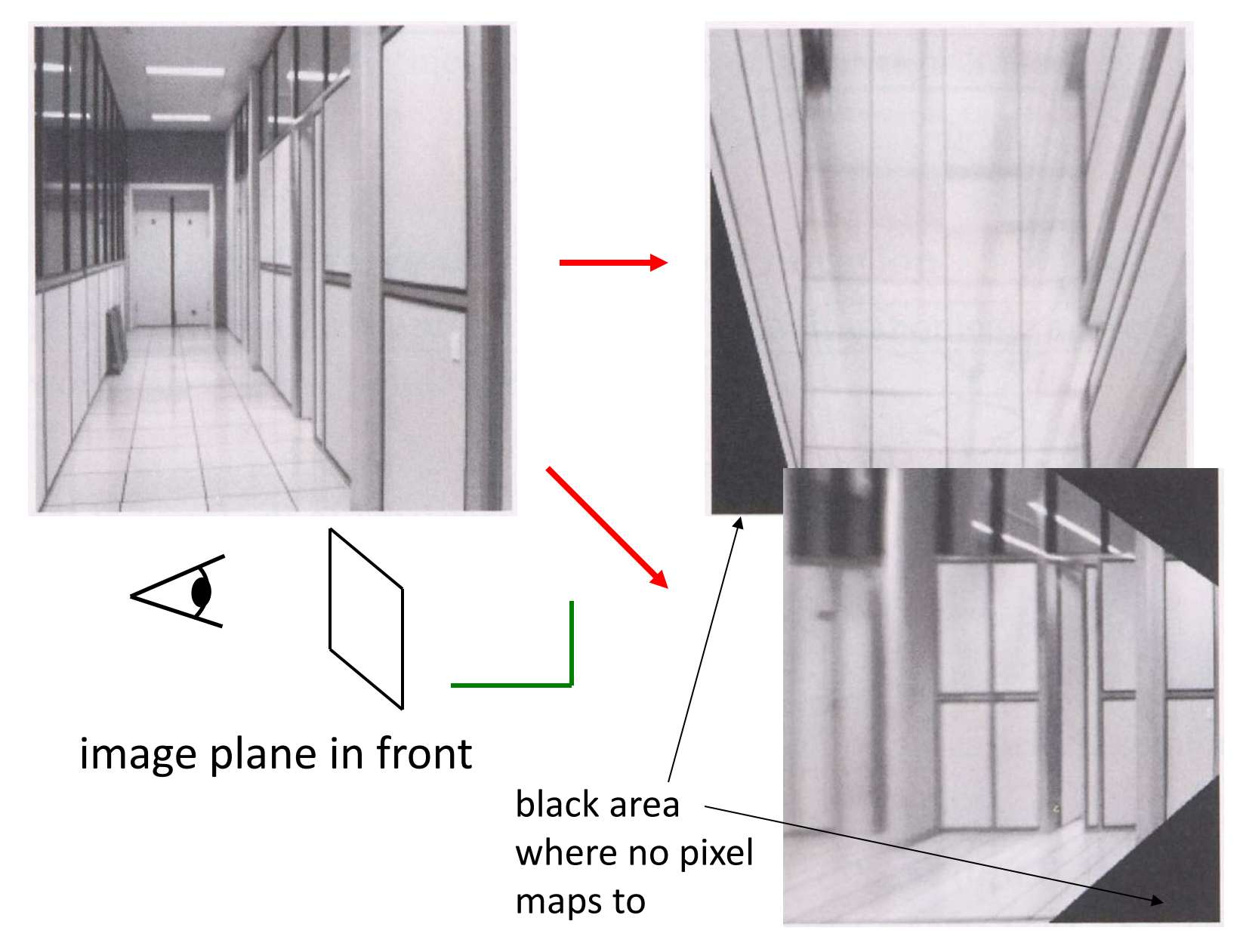

#### Image Rectification

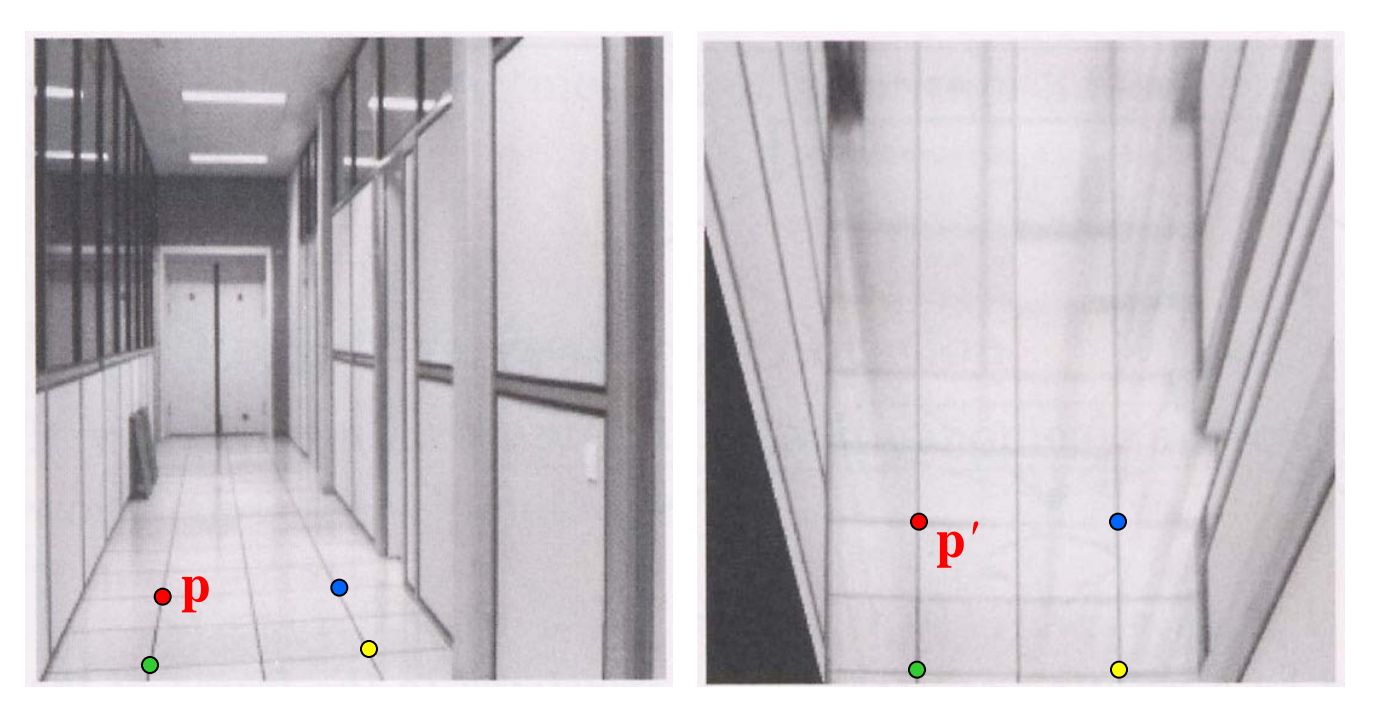

#### To unwarp (rectify) an image

- Find the homography **H** given a set of **p** and **p***'* pairs
- How many correspondences are needed?
- Tricky to write **H** analytically, but we can solve for it!
	- Find such **H** that "best" transforms points **p** into **p***'*
	- Use least-squares! (over-constrained)

# Solving for Homographies

$$
\mathbf{p}' = \mathbf{H}\mathbf{p}
$$

$$
\begin{bmatrix} wx' \\ wy' \\ w' \end{bmatrix} = \begin{bmatrix} a & b & c \\ d & e & f \\ g & h & i \end{bmatrix} \begin{bmatrix} x \\ y \\ 1 \end{bmatrix}
$$

- › Can set scale factor *i*=1. So, there are 8 unkowns.
- $\angle$  Set up a system of linear equations:

#### $Ah = h$

- $\rightarrow$  where vector of unknowns  $\mathbf{h} = [a,b,c,d,e,f,g,h]^T$
- $\angle$  Need at least 8 eqs, but the more the better...
- $\rightarrow$  Solve for h. If over-constrained, solve using least-squares:

$$
h^* = \arg\min_{\mathbf{h}} \|\mathbf{A}\mathbf{h} - \mathbf{b}\|^2
$$

› Can be done in MATLAB using **"\"** command

# Fun with Homographies

original image

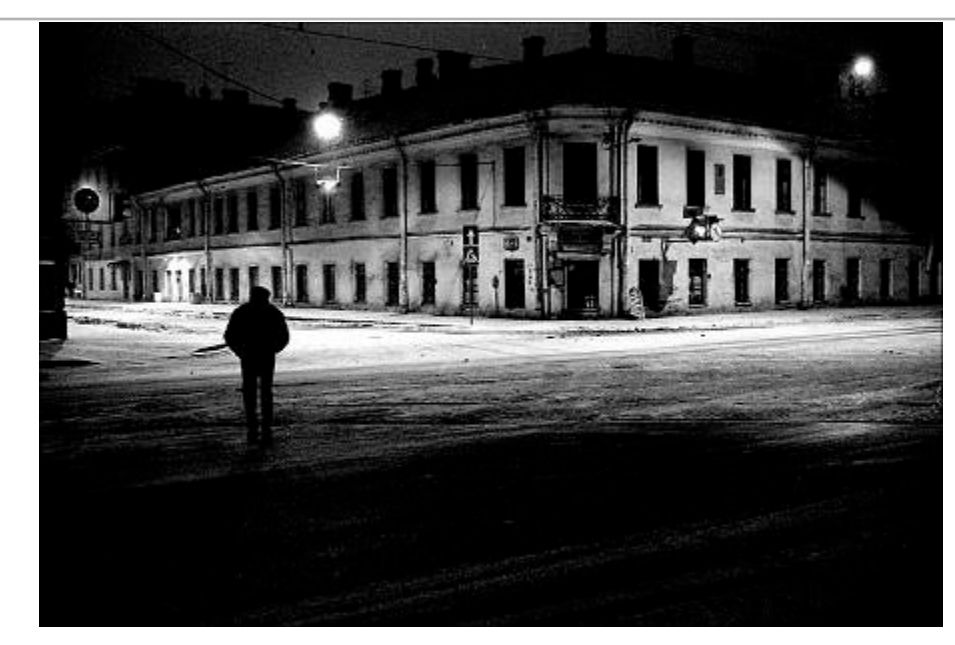

St.Petersburg photo by A. Tikhonov

#### virtual camera rotations

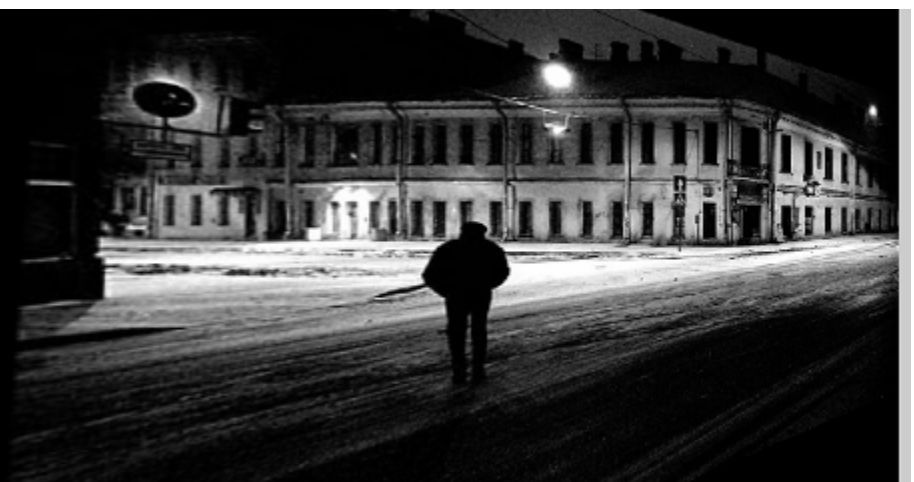

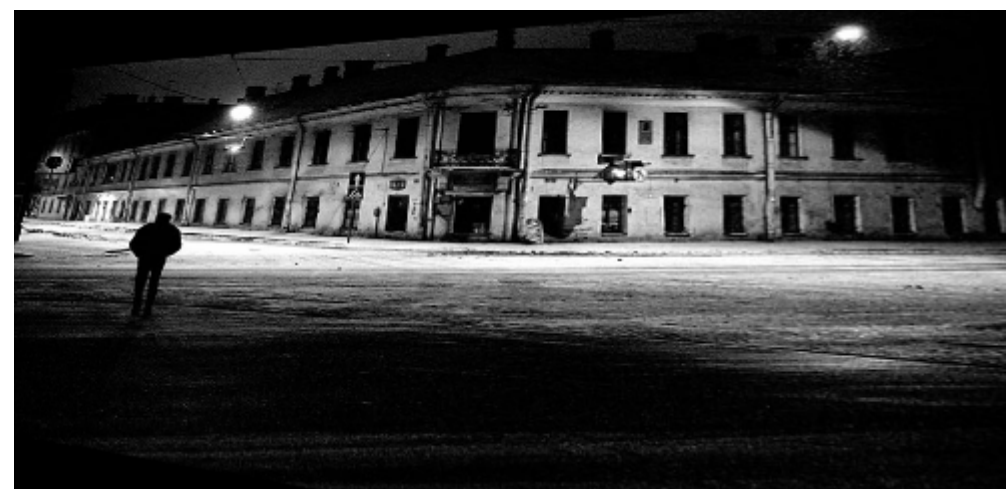

#### Panoramas

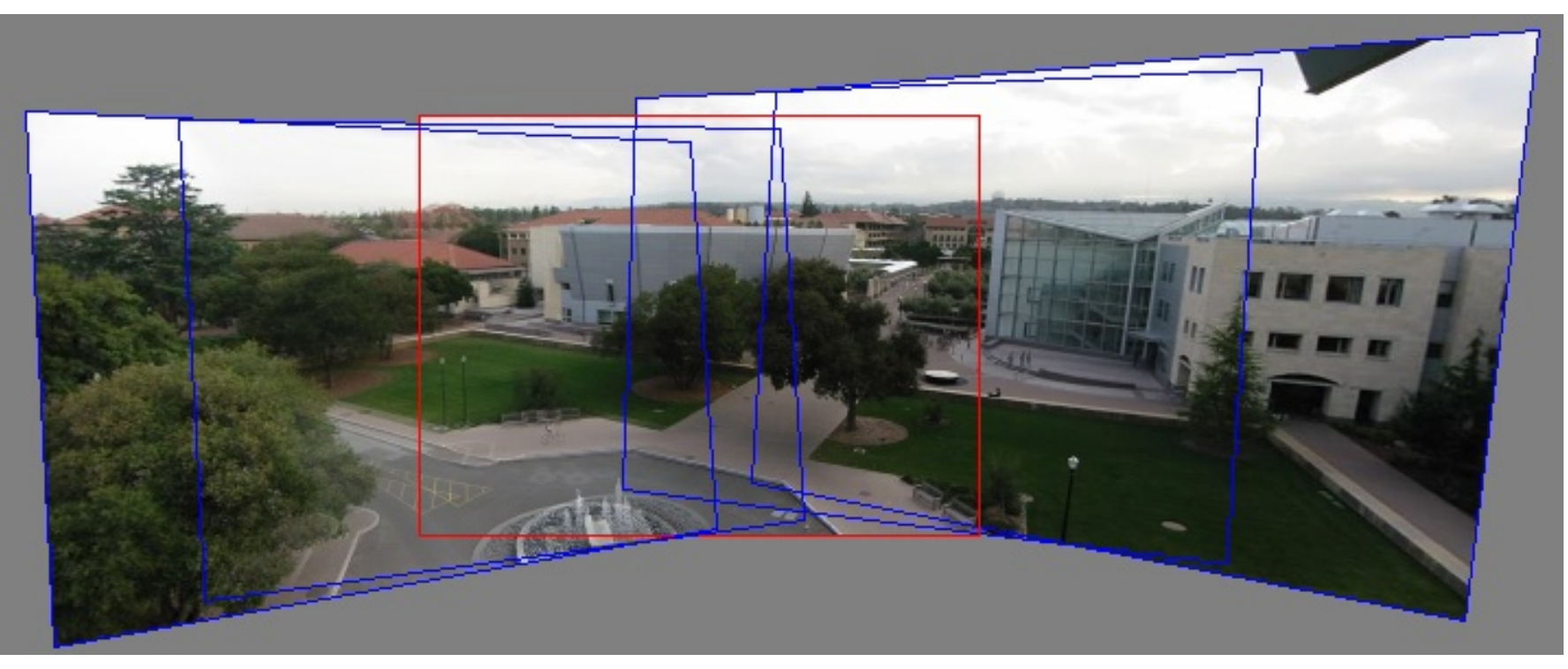

- 1. Pick one image (red)
- 2. Warp the other images towards it (usually, one by one)
- 3. Blend

## Changing Camera Center

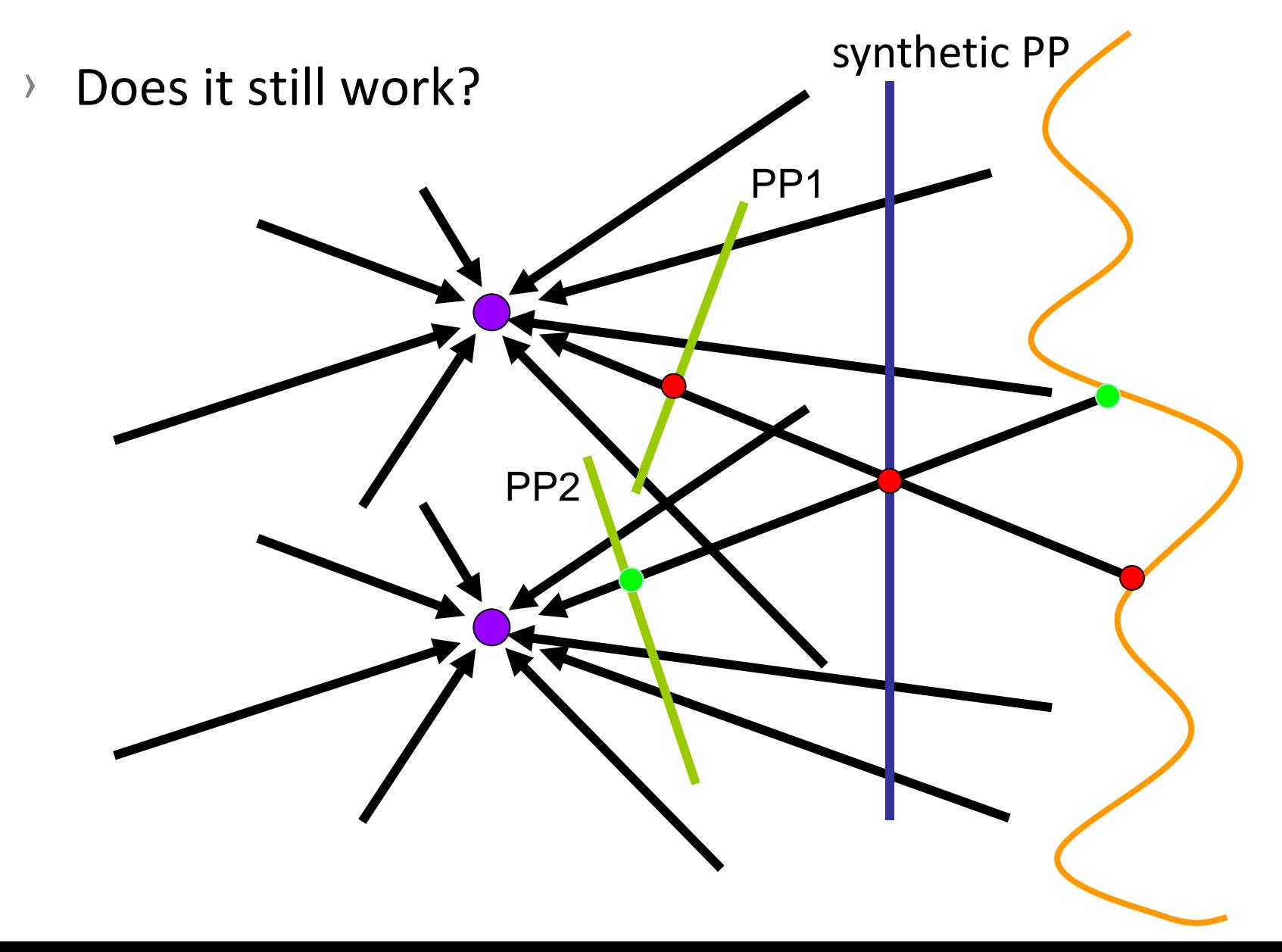

# Planar Scene (or Far Away)

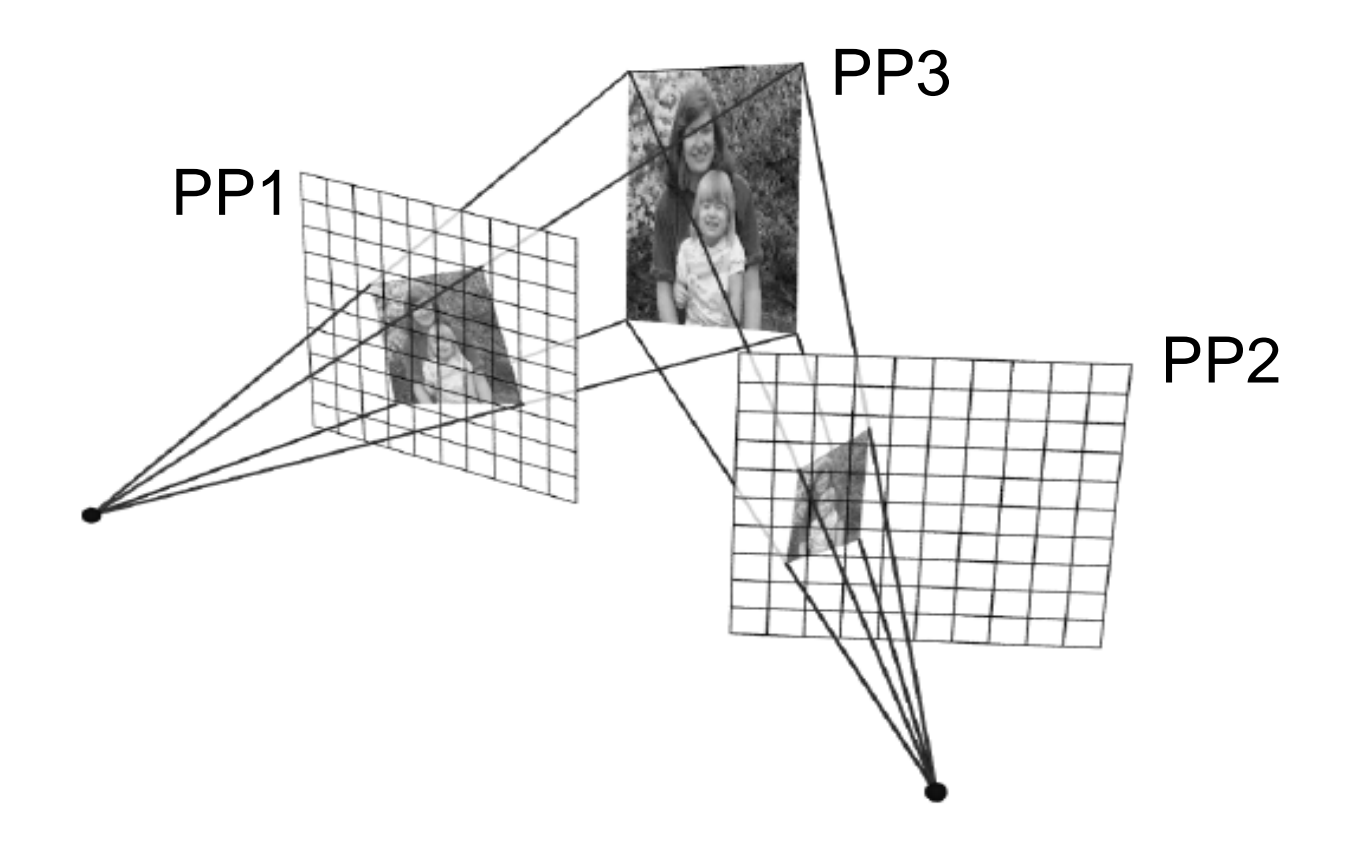

- $\rightarrow$  PP3 is a projection plane of both centers of projection, so we are OK!
- $\rightarrow$  This is how big aerial photographs are made

#### Planar Mosaic

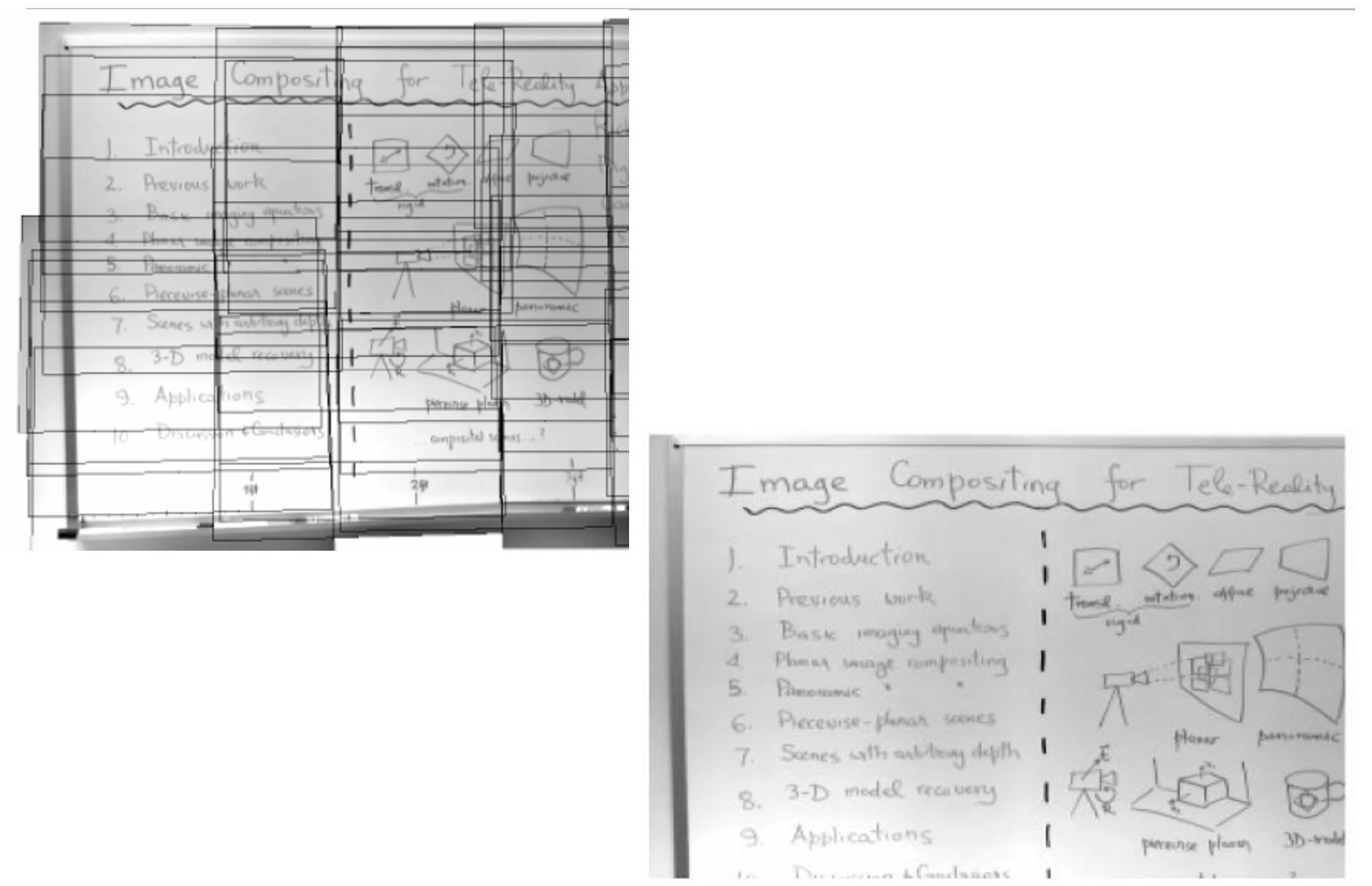

## Application of Homography in Graphics

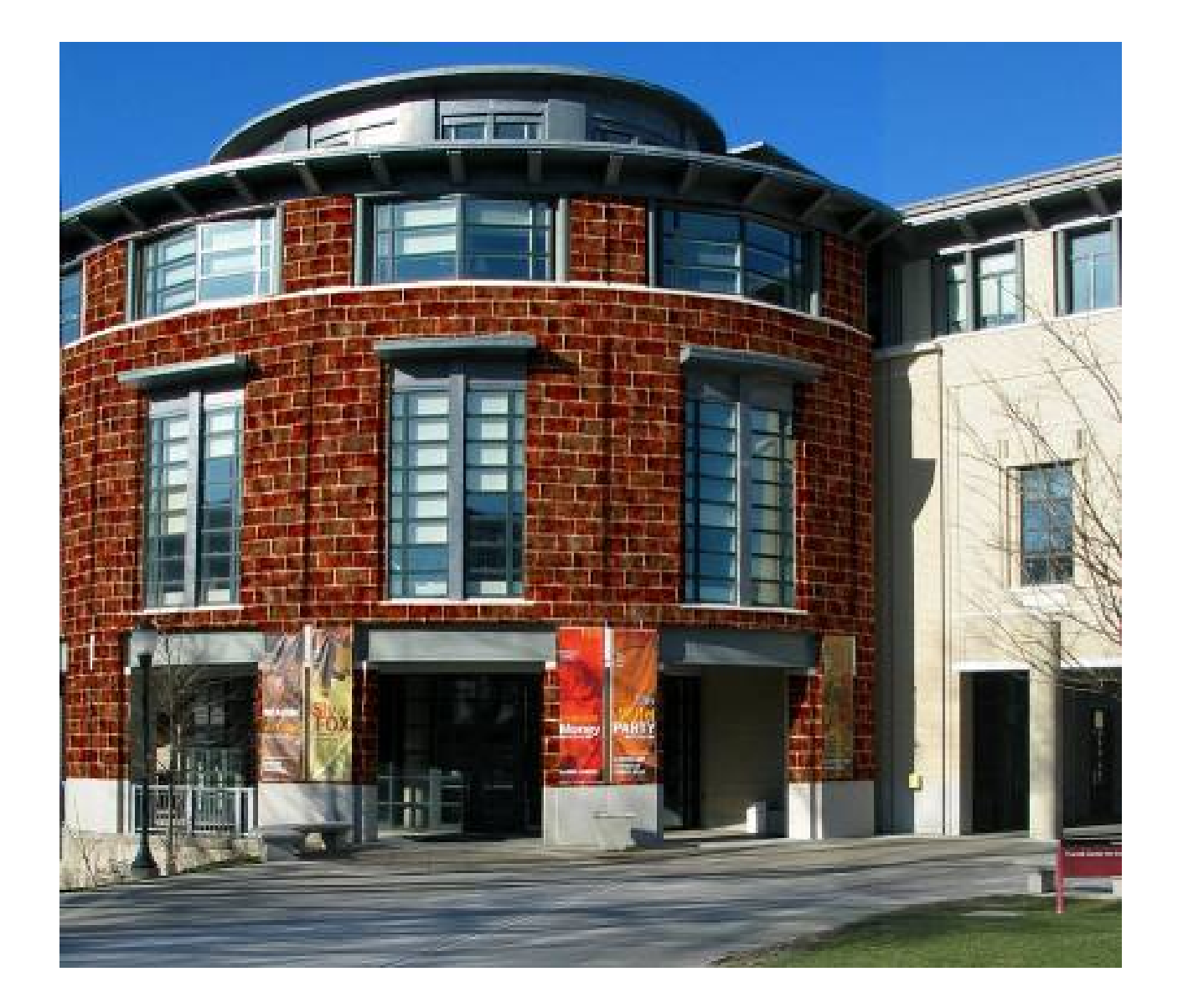

#### Anamorphosis

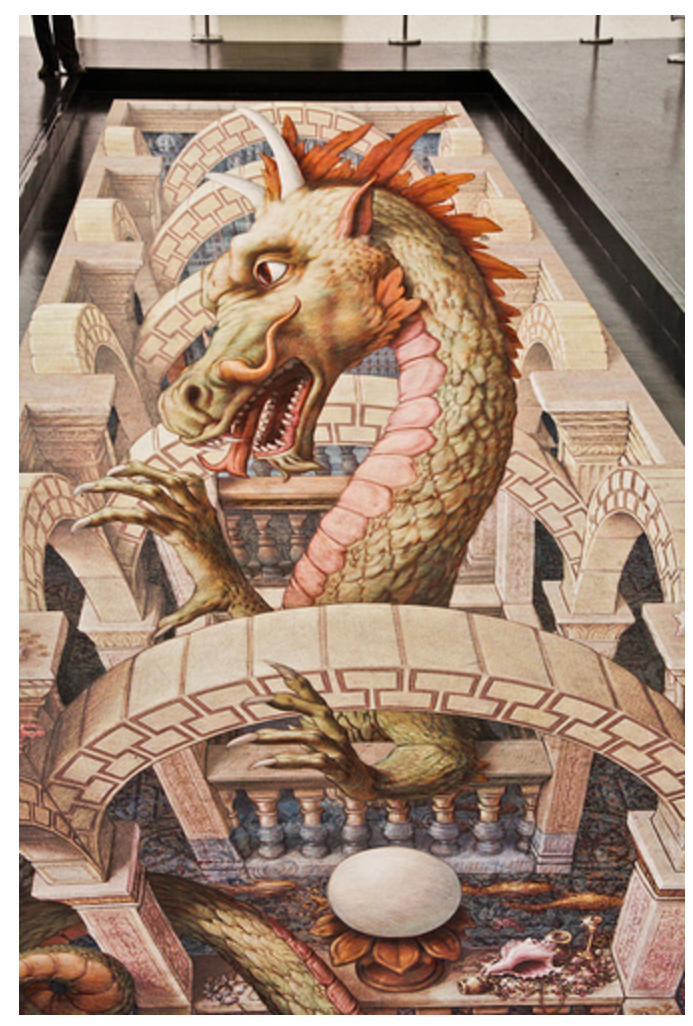

海洋龍宮 Art by Kurt Wenner Photo by 魚夫

#### <http://en.wikipedia.org/wiki/Anamorphosis>

#### <http://www.illusionworks.com/>

[http://www.ted.com/talks/lang/eng/al\\_seckel\\_says\\_our\\_brains\\_are\\_mis\\_wired.html](http://www.ted.com/talks/lang/eng/al_seckel_says_our_brains_are_mis_wired.html)

# István Orosz: Mirror Anamorphosis with Column

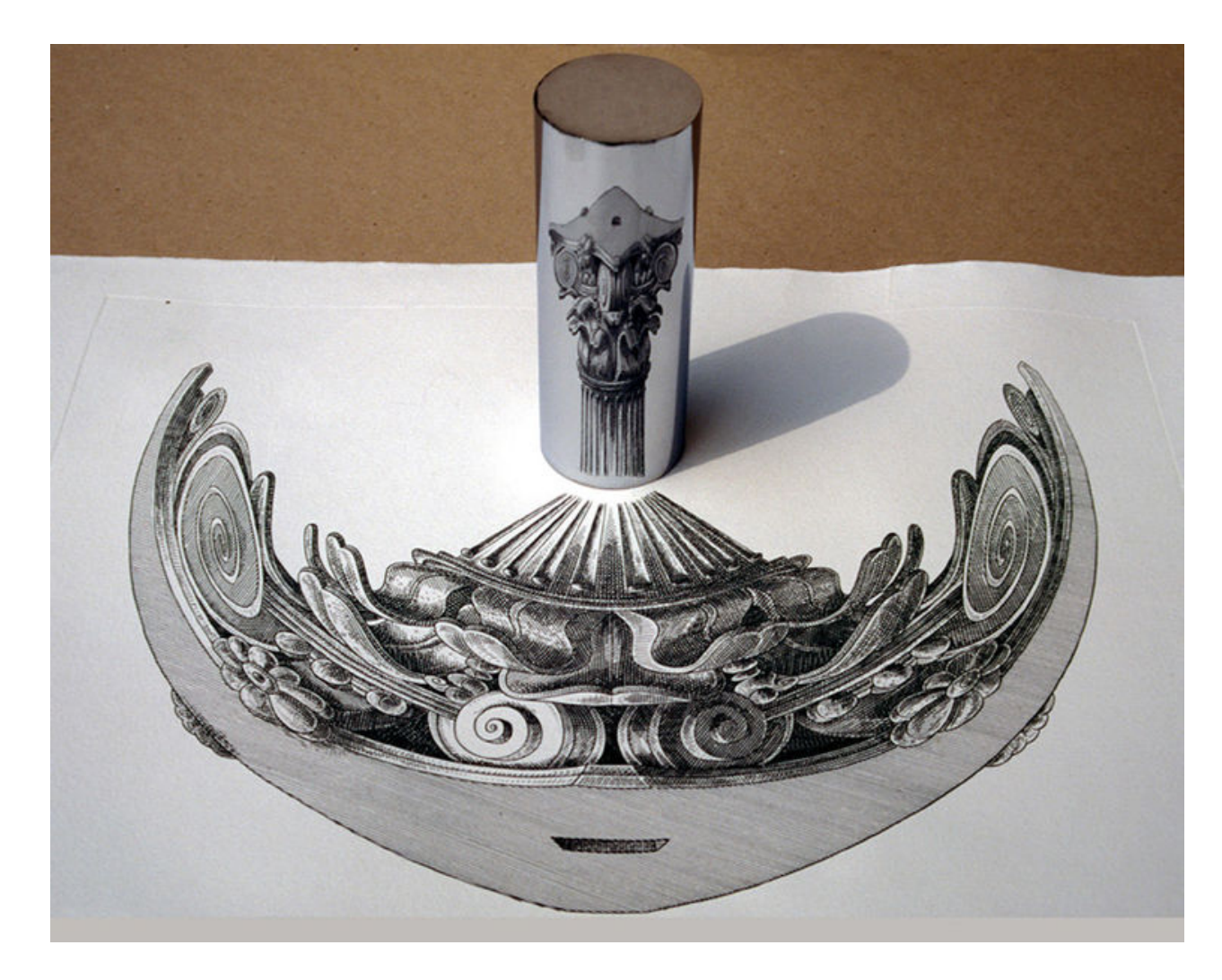

[wikipedia] $_{72}$
### Another Example of Homographies

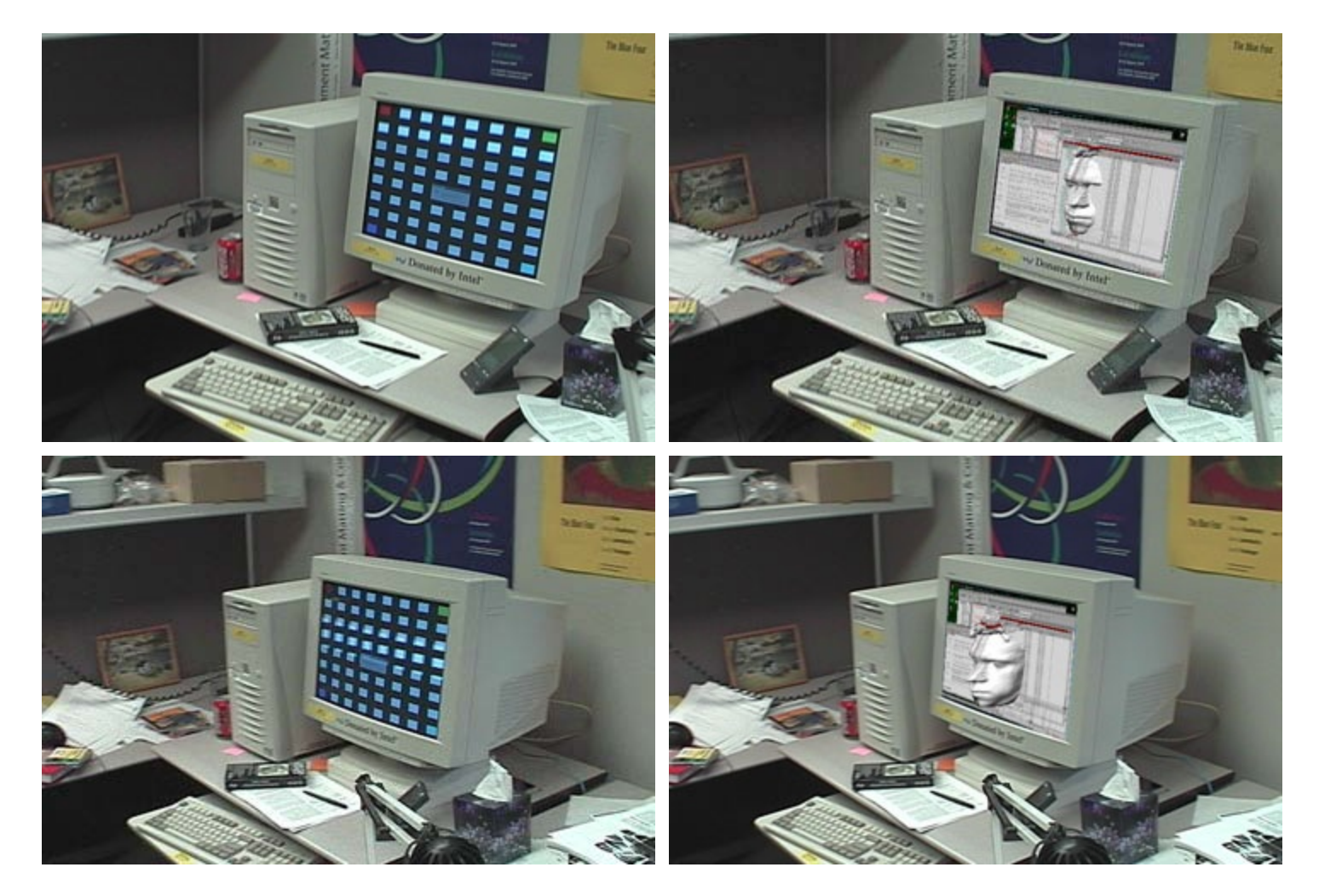

#### created by Brett Allen

# **Concentric Mosaic [Shum & He]**

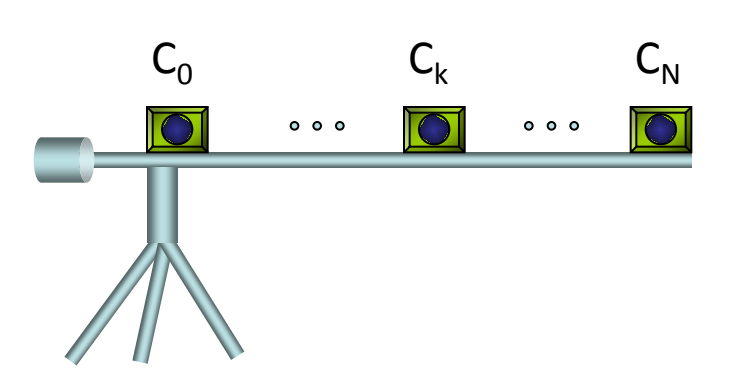

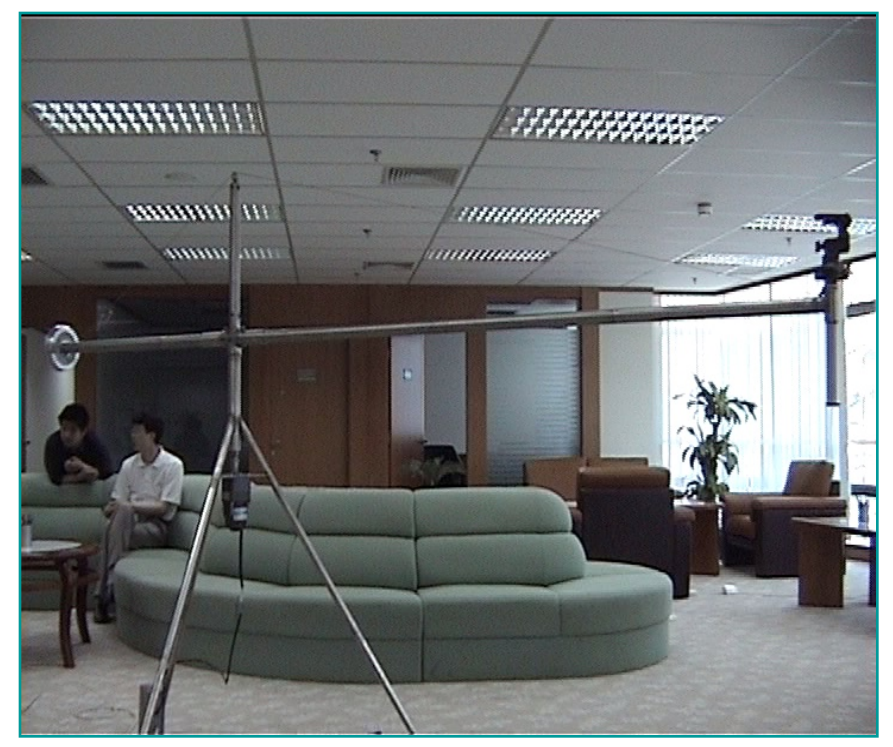

### **Construction of a Concentric Mosaic**

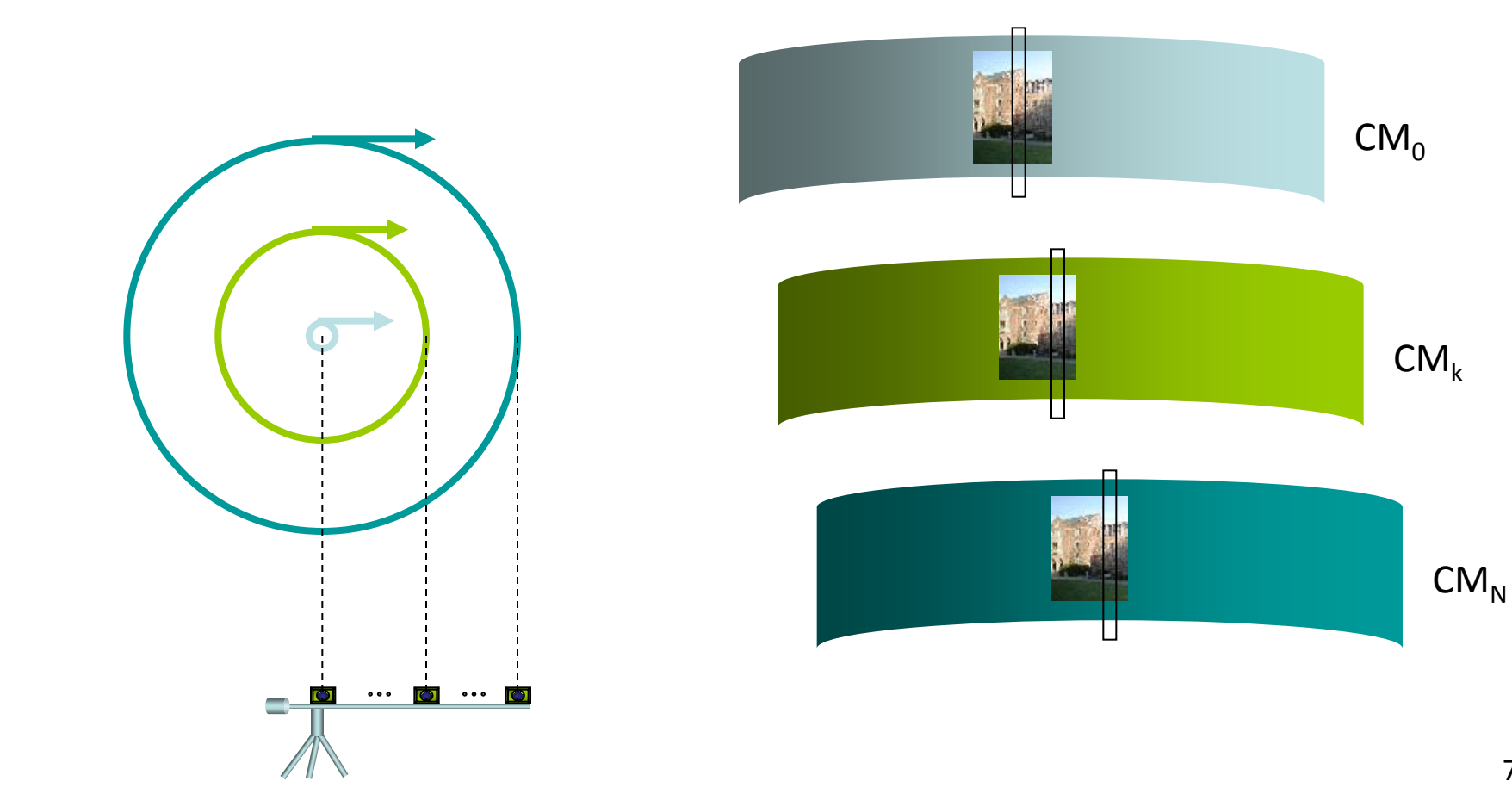

### **Rendering a Novel View**

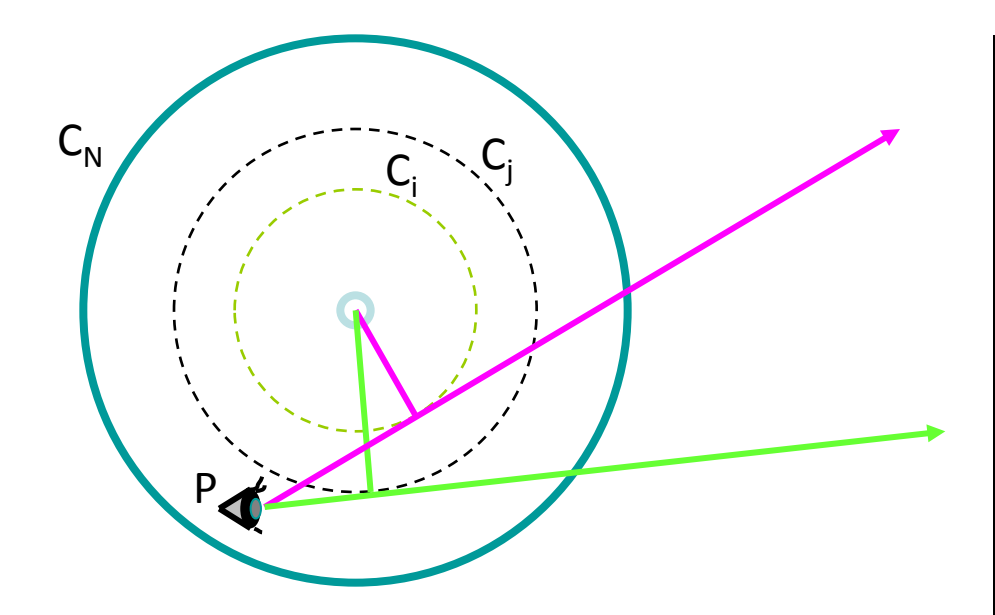

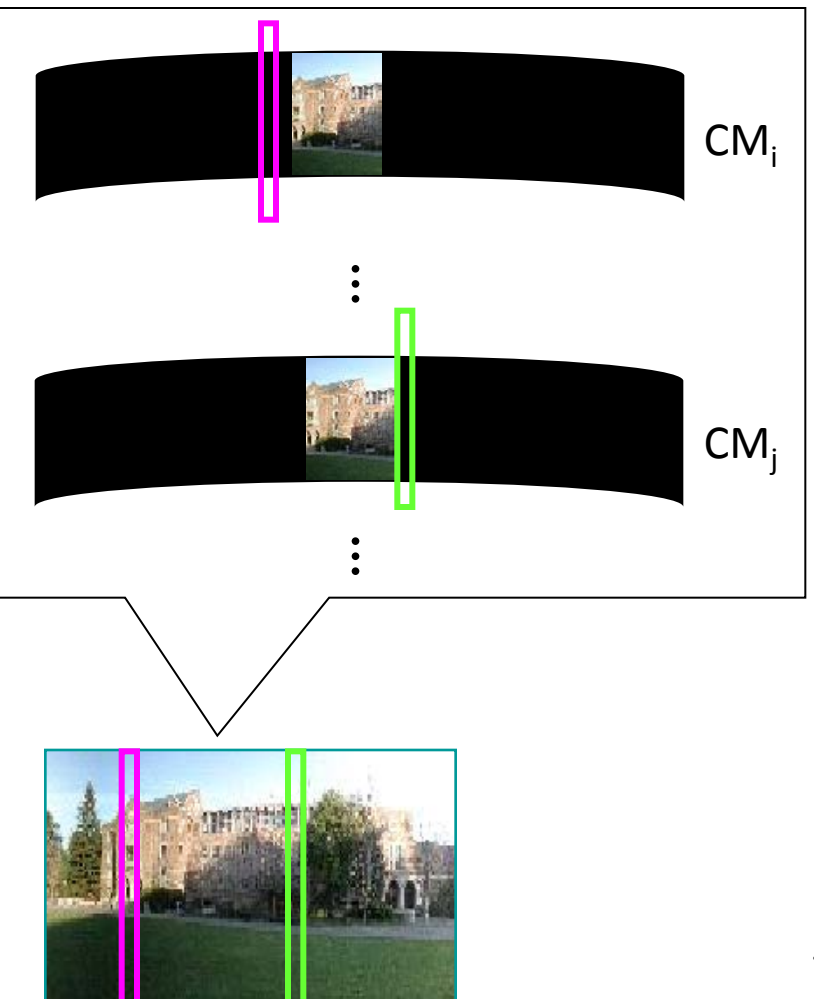

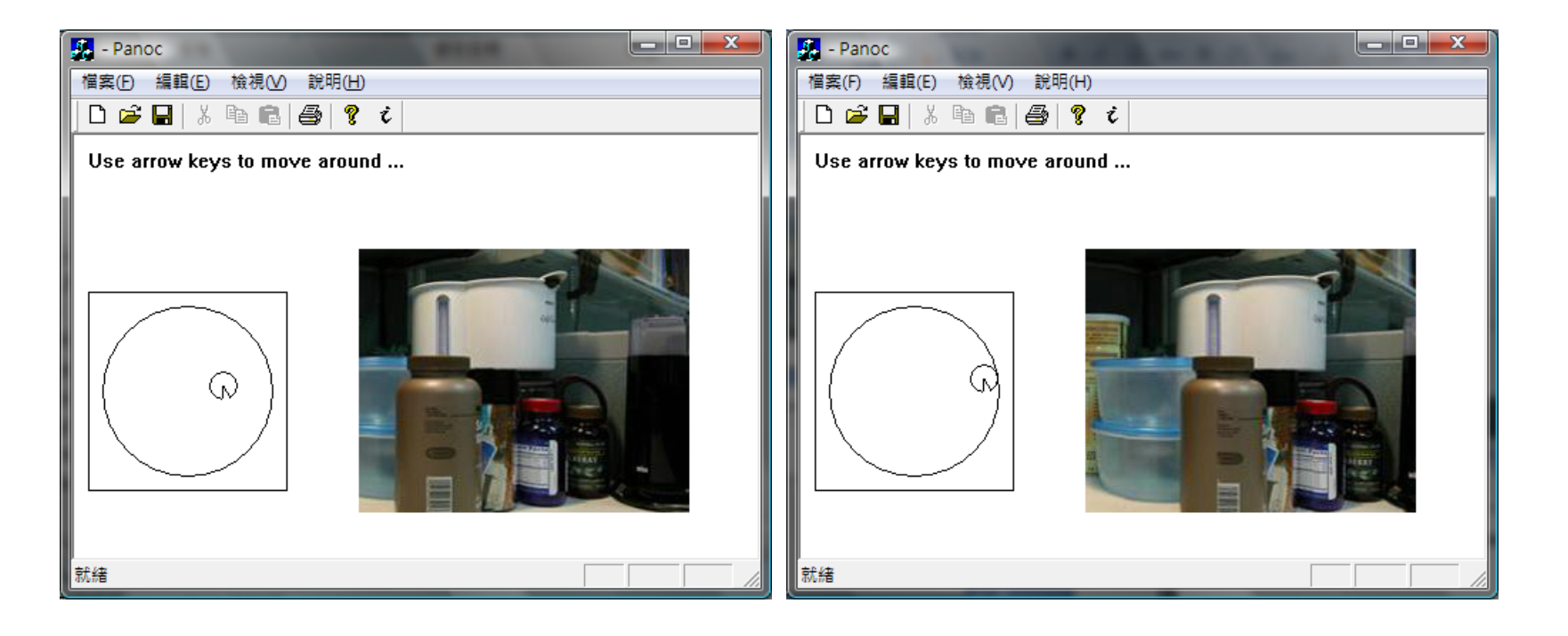

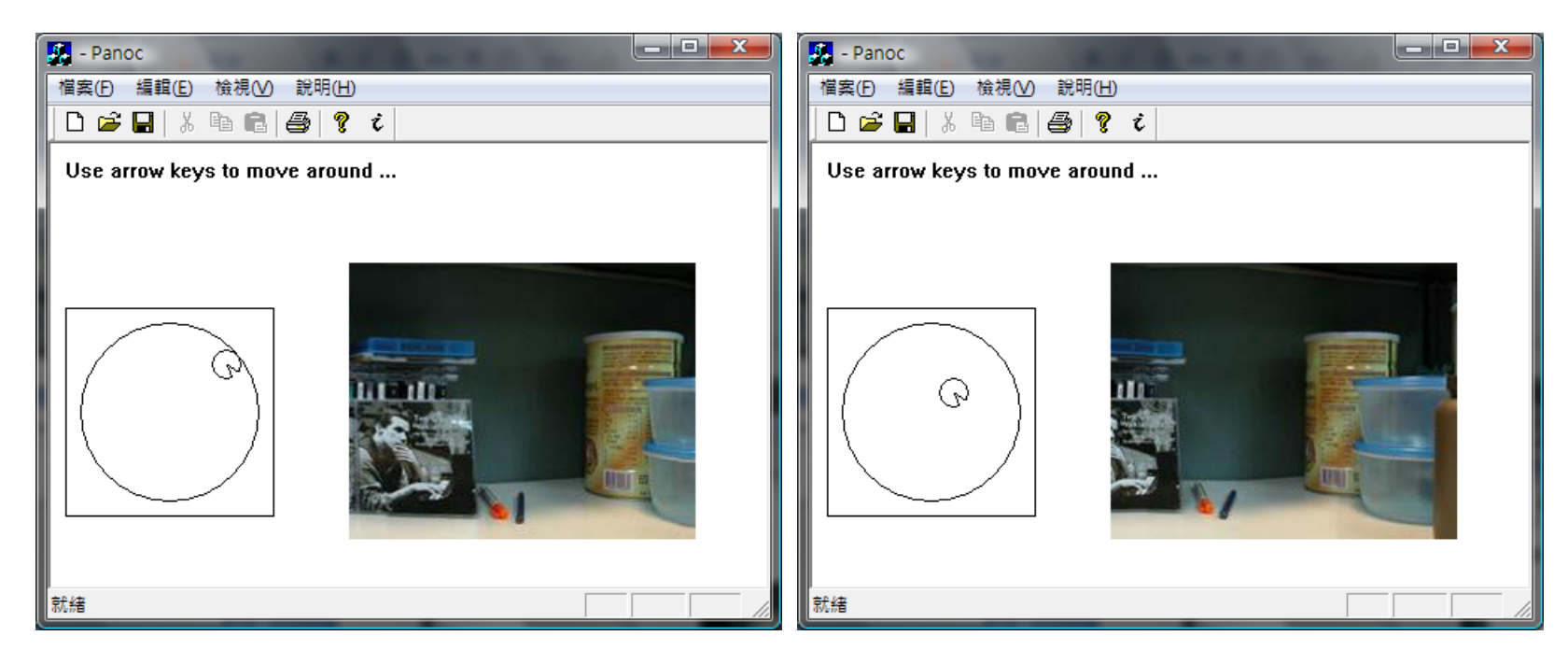

## Sweep Panorama